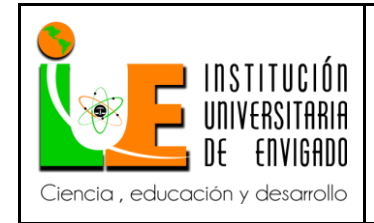

**Código:** F-PI-038

**Versión:** 02

**Página** 1 de 57

## **PROPUESTA DE UN MANUAL DE PROCEDIMIENTOS PARA LA OPTIMIZACIÓN DEL PROCESO DE VERIFICACIÓN DE LA FACTURACIÓN DE COMPRAS EN EL SISTEMA DOCUMENTAL PROCESSMAKER EN INVERSIONES EURO S.A**

**NATALIA RICO OSPINA**

**PRÁCTICA EMPRESARIAL**

# **COORDINADOR DE LA PRÁCTICA**

# **BEATRIZ ADRIANA ESCOBAR GONZÁLEZ**

**INSTITUCIÓN UNIVERSITARIA DE ENVIGADO**

**FACULTAD DE CIENCIAS EMPRESARIALES**

**CONTADURÍA PÚBLICA**

**ENVIGADO**

**2018**

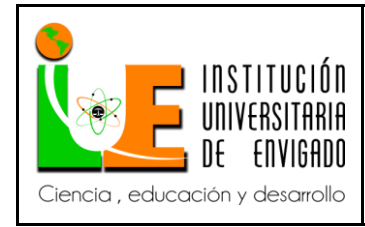

**Página** 2 de 57

## **RESUMEN**

La opción que se eligió como trabajo de grado para optar el título de Contadora Pública fue, La Práctica Empresarial. Esta se realizó en la empresa Inversiones Euro S.A., específicamente en el Departamento de Contabilidad. El principal objetivo fue desarrollar una propuesta que lograra impactar un proceso problema al interior de la organización. En este sentido, se planteó el desarrollo de un Manual de Procedimientos para la optimización del proceso verificación de la facturación de compras en el Sistema Documental ProcessMaker, una vez que allí se detectaron una serie de inconsistencias que truncaban el adecuado desarrollo del ejercicio contable. Para el logro de este propósito, en principio se identificaron las principales inconsistencias que se presentan durante este proceso. Posteriormente, se analizaron los factores que no permiten que la verificación de facturas se cumpla satisfactoriamente y, finalmente se plantearon medidas encaminadas a la reducción de las inconsistencias para las facturas emitidas por los proveedores, a través de la estandarización de las actividades que debe realizar cada área implicada, que es la materia prima para la elaboración del Manual de Procedimientos. El desarrollo de este Manual, genera impactos en temas contemplados en la Norma ISO 26000 de Responsabilidad Social Empresarial y, en la Norma ISO 14001 Sistema de Gestión Ambiental.

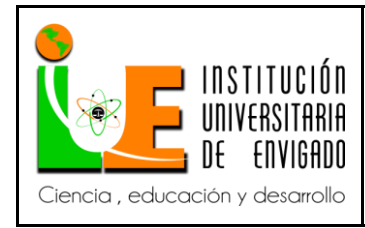

**Código:** F-PI-038

**Versión:** 02

**Página** 3 de 57

## **ABSTRACT**

The option chosen to obtain the title of "Public Accountant" was, The Business Practice. This was carried out in Inversiones Euro S.A. Company, specifically in the Accounting Department. The main objective was to develop a proposal that would impact a problematical process within the organization. In this sense, the development of a Procedures Manual for the optimization of the verification process of the invoicing of purchases in the "Sistema Documental ProcessMaker" was proposed, once there were detected several inconsistencies that truncated the proper development of the accounting exercise. For the achievement of this purpose, in principle the main inconsistencies that arise during this process were identified. Subsequently, the factors that do not allow the verification of invoices to be satisfactorily were analyzed and, finally, measures aimed at reducing the inconsistencies for the invoices issued by the suppliers, were proposed, through the standardization of the activities to be carried out by each area involved, which is the raw material for the preparation of the Procedures Manual. The development of this Manual, generates impacts on issues contemplated in ISO 26000 Social Responsibility Guidance Standard and ISO 14001 Environmental Management.

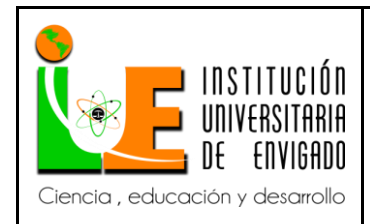

**Código:** F-PI-038

**Versión:** 02

**Página** 4 de 57

# **CONTENIDO**

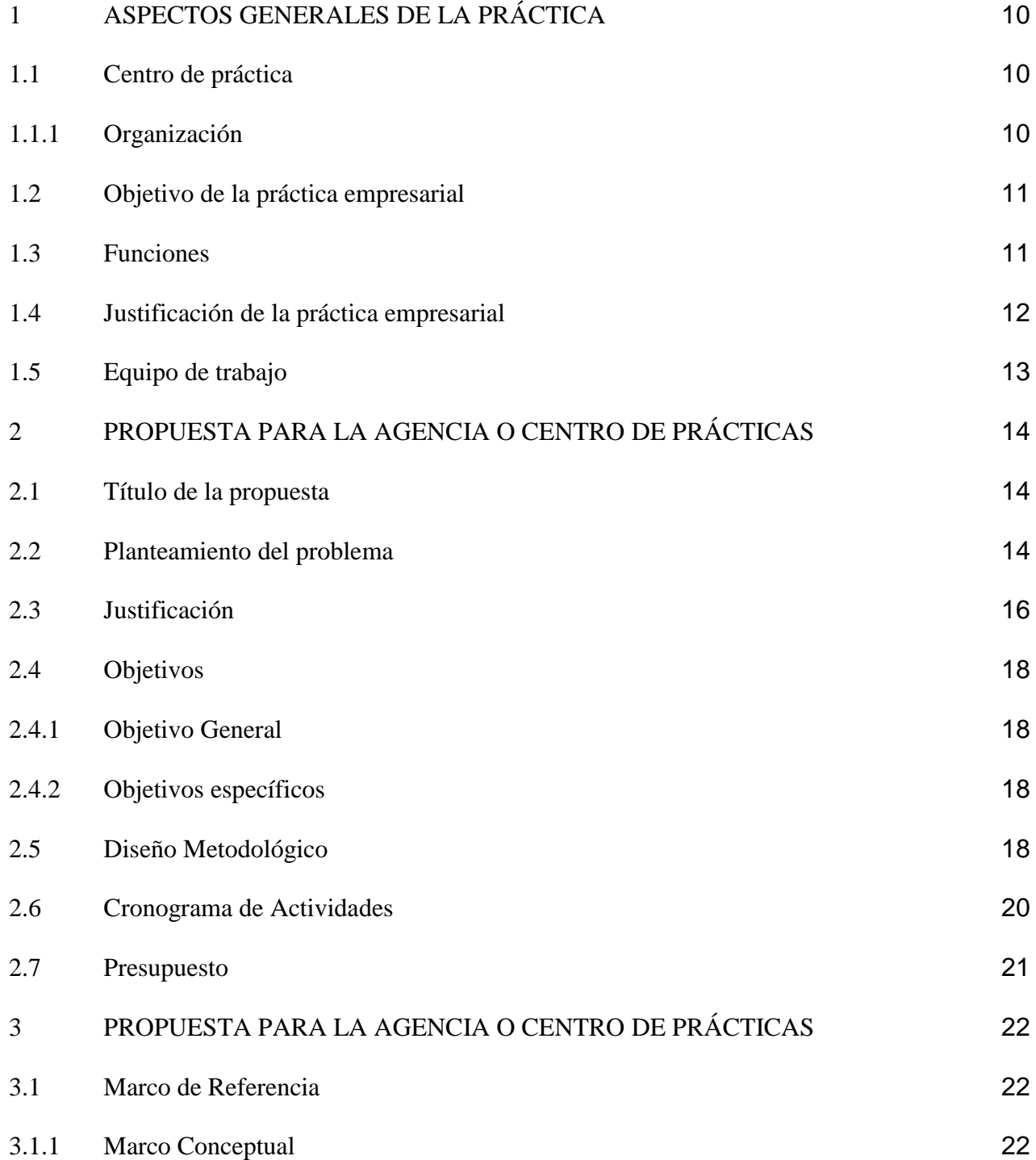

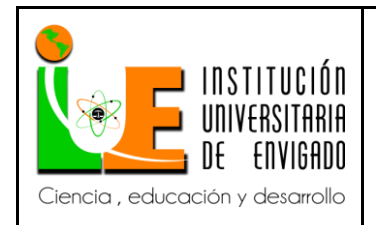

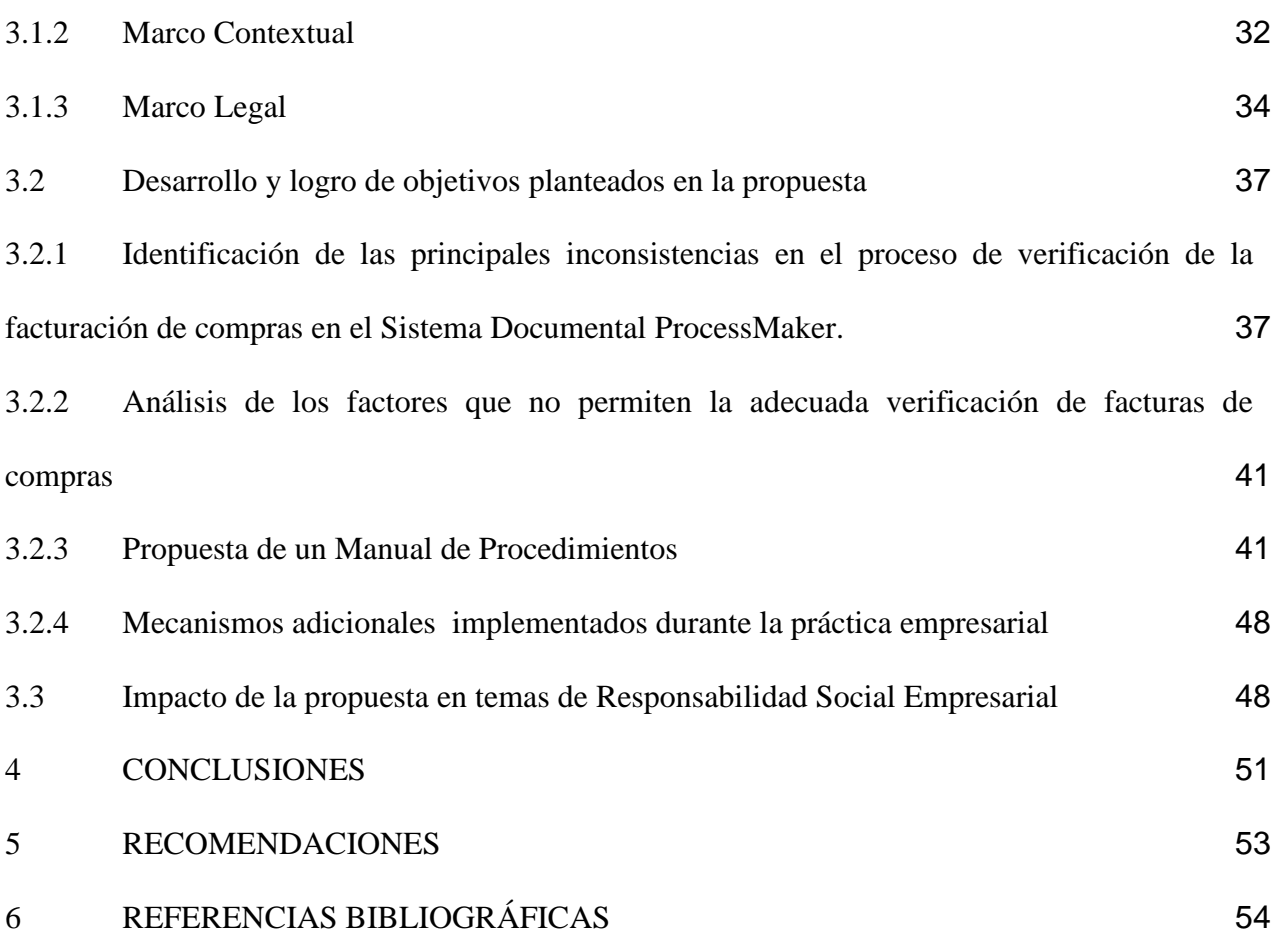

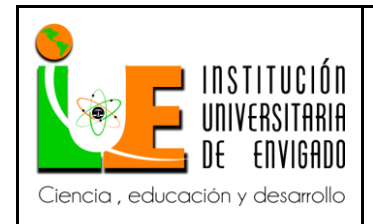

**Código:** F-PI-038

**Versión:** 02

**Página** 6 de 57

# **LISTA DE TABLAS**

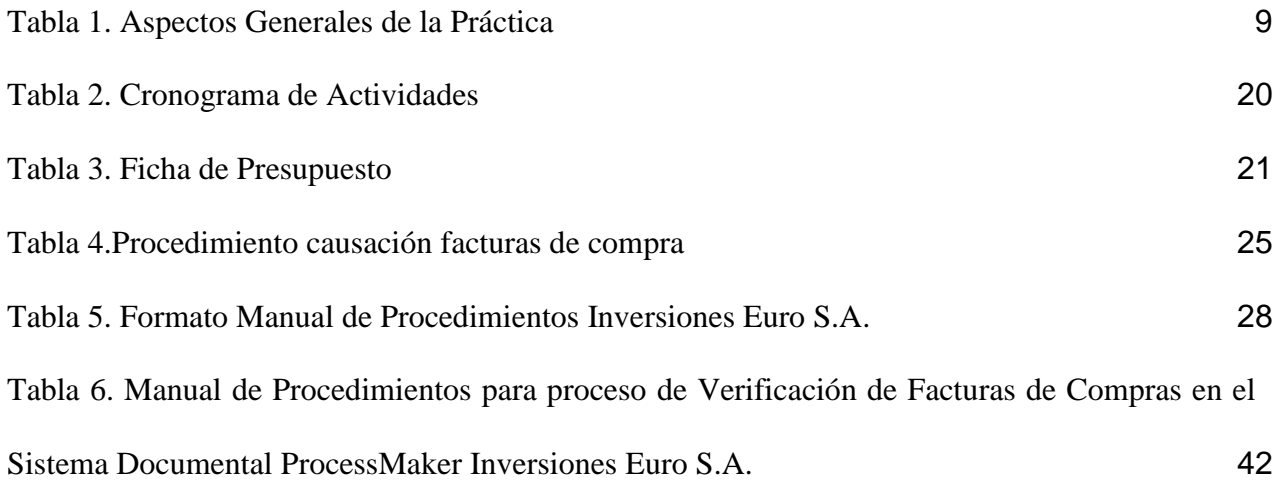

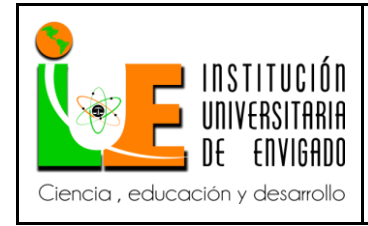

# **INTRODUCCIÓN**

La práctica empresarial, como opción de trabajo de grado, le permite al estudiante aplicar, confrontar y contextualizar los conocimientos teóricos adquiridos durante su carrera profesional. En este sentido, es un espacio que posibilita el desarrollo de habilidades y destrezas necesarias para su desempeño profesional en la realidad empresarial.

Una vez conocido el contexto donde se realiza la práctica, el estudiante, puede entrar a brindar aportes desde lo aprendido en la academia. Por ello, la práctica empresarial realizada en Inversiones Euro S.A., tuvo como principal objetivo, aplicar los conocimientos teóricos adquiridos en la universidad, apoyar al departamento de Contabilidad en el procesamiento de información contable y a partir de allí, realizar una propuesta a fin de mejorar un proceso que resultara problemático.

Para el desarrollo de la propuesta, se presenta un Marco Referencial que consta de un Marco Teórico con el fin de brindar un soporte conceptual a la misma; un Marco Contextual, en el que se describe el entorno social en el que se han desarrollado los supermercados en el país y desde allí, centrar la atención en Inversiones Euro S.A.; un Marco Legal, donde se presenta la normatividad con la que la empresa se rige para desarrollar su actividad económica. Posteriormente, se presenta la propuesta de mejoramiento para la Agencia de Práctica, a partir de un diagnóstico previamente realizado y su impacto en temas de Responsabilidad Social Empresarial (contemplados en ISO 26000) y Gestión Medioambiental (contemplados en ISO 14001).

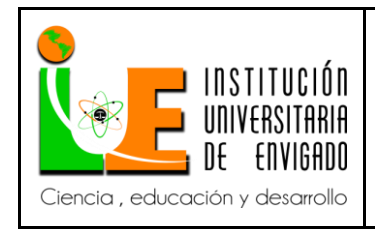

**Código:** F-PI-038

**Versión:** 02

**Página** 8 de 57

Finalmente, se detallan algunas conclusiones, en las que se sintetizan los aspectos más relevantes de la práctica empresarial y algunas recomendaciones que se dejan para el centro de práctica.

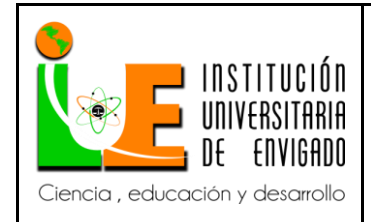

**Código:** F-PI-038

**Versión:** 02

**Página** 9 de 57

# **FACULTAD DE CIENCIAS EMPRESARILES COORDINACIÓN DE PRÁCTICAS**

# ASPECTOS GENERALES DE PRÁCTICA

<span id="page-8-0"></span>Tabla 1. Aspectos Generales de la Práctica

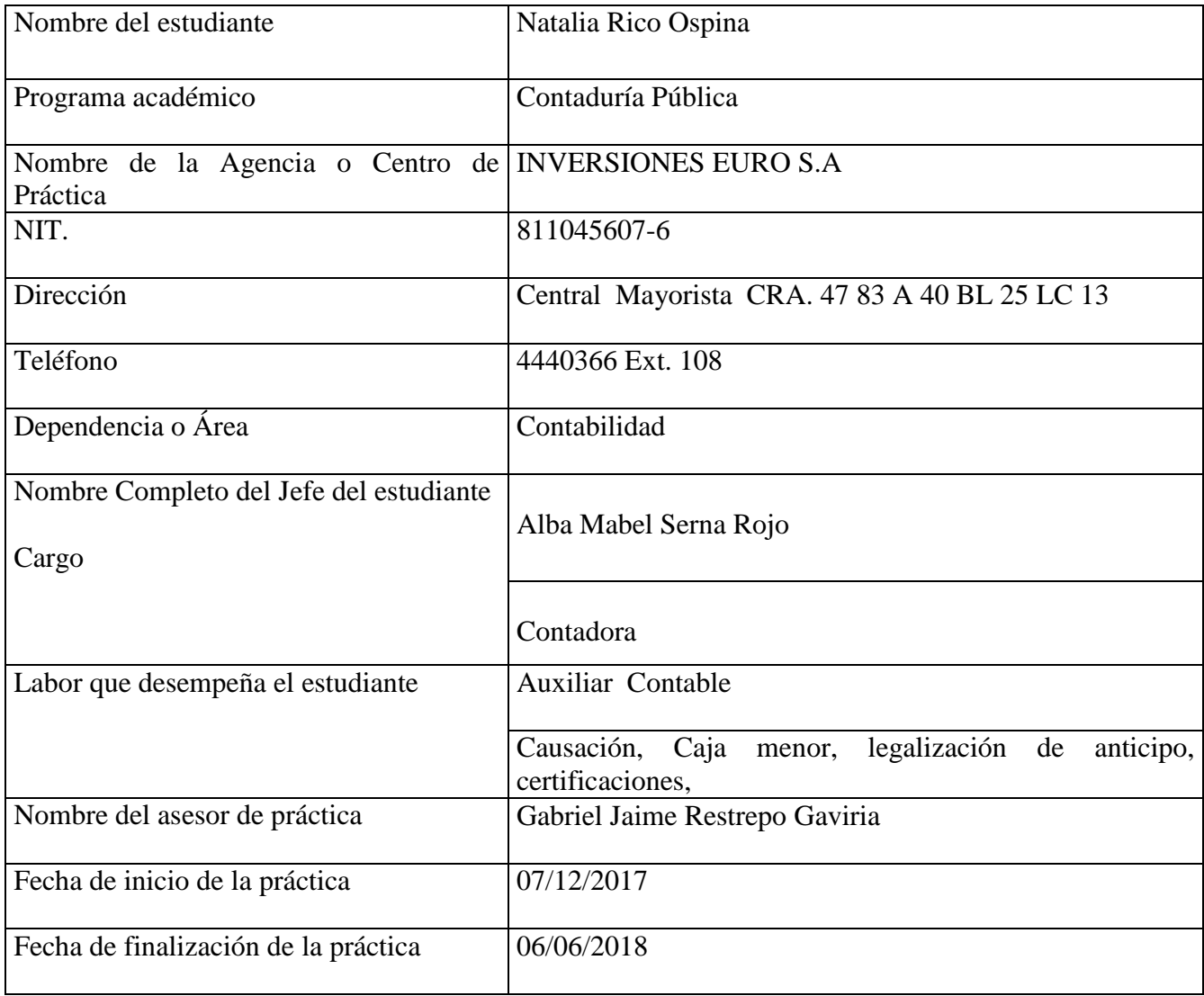

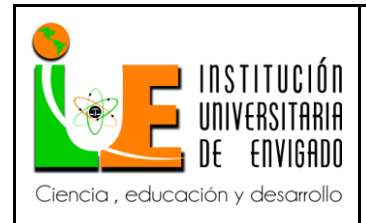

**Código:** F-PI-038

**Versión:** 02

**Página** 10 de 57

# <span id="page-9-0"></span>1 **ASPECTOS GENERALES DE LA PRÁCTICA**

- <span id="page-9-1"></span>1.1 Centro de práctica
- 1.1.1 Organización

<span id="page-9-2"></span>Razón Social empresa: INVERSIONES EURO S.A

Dirección: Central Mayorista CRA. 47 83 A 40 BL 25 LC 13

NIT:811.045.607-6

Misión

Somos una compañía orientada a satisfacer las necesidades de la canasta básica, dentro de un marco de abundancia, calidad, frescura, servicio y Ahorro Efectivo, reflejado tanto en nuestros productos y procesos, como en nuestros colaboradores.

Visión

En el año 2020, seremos una Compañía consolidada en el mercado nacional, como la mejor opción de canasta básica para todos los públicos objetivos.

Valores

Responsabilidad: Siendo coherentes entre lo que decimos y lo que hacemos, mostrando capacidad para asumir las consecuencias de nuestros actos, asumiendo nuestras obligaciones con la sociedad a través del bienestar del empleado y su familia y con el medio ambiente fomentando el cuidado del mismo.

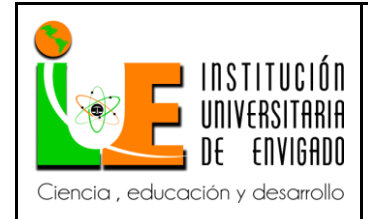

**Código:** F-PI-038

**Versión:** 02

Respeto: Reconociendo los deberes y derechos propios y los de los demás, escuchando, enfrentando y discerniendo las diferentes posiciones, sin que estas atenten contra la dignidad e integridad del otro.

Transparencia: Es la verdad con que expresamos los hechos, la forma como observamos las normas y honramos los compromisos.

<span id="page-10-0"></span>1.2 Objetivo de la práctica empresarial

Brindar al estudiante de Contaduría Pública, la posibilidad de aplicar en el campo laboral, los conocimientos adquiridos en la universidad, para confrontarlos, analizarlos y desde allí, retroalimentarse y proponer nuevas formas de realización de procesos, encaminados a su optimización y a dar respuesta a las necesidades empresariales.

<span id="page-10-1"></span>1.3 Funciones

Aplicar, confrontar y retroalimentar los conceptos teóricos aprendidos en el ámbito universitario, en el contexto empresarial.

Desarrollar y evaluar competencias relacionadas con el saber, el saber hacer y el ser, en el entorno laboral.

 Apoyar al sector empresarial, en el desarrollo de sus procesos productivos y en el logro de los objetivos organizacionales; en el caso específico del área contable.

Diagnosticar necesidades y proponer planes de mejoramiento en los procedimientos contables.

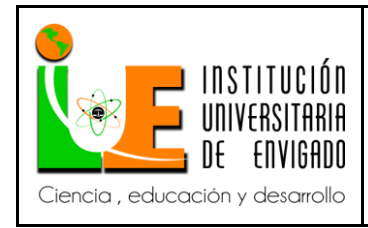

**Código:** F-PI-038

**Versión:** 02

**Página** 12 de 57

### <span id="page-11-0"></span>1.4 Justificación de la práctica empresarial

La práctica profesional es un espacio que le permite al estudiante, comprender el sentido social de su profesión, cómo con ella puede aportar en el sector productivo y desde allí, contribuir al desarrollo y transformación de la sociedad. En ella, el estudiante aplica, confronta y contextualiza los conocimientos adquiridos, en la universidad; se acerca a la realidad de su entorno; en este caso específico, a lo que sucede al interior del área contable de una organización. Allí, se enfrenta al contexto laboral, en el que descubre fortalezas para ser aplicadas y debilidades para ser superadas.

La práctica empresarial, enriquece y afianza los conocimientos del futuro profesional, lo que le permite adquirir un mayor dominio e influir de manera más asertiva en el entorno donde se desenvuelve, al brindarle elementos que le posibiliten: Diagnosticar procesos problemáticos o poco eficientes, Proponer nuevas y mejores maneras de realizar procesos, apoyar en la ejecución de diferentes tareas en áreas específicas, entre otras.

La práctica profesional llevada a cabo en Inversiones Euro S.A., se enfocó, a partir de un diagnóstico previo, en realizar una propuesta de un Manual de Procedimientos, encaminado a optimizar el proceso de verificación de la facturación de compras del Sistema documental ProcessMaker y con ello, mejorar el funcionamiento y control de todas las áreas involucradas en este. De esta manera se contribuye a la obtención de información contable oportuna y veraz que contribuya a la toma de decisiones de manera más asertiva. Así mismo, contribuye al mejoramiento de los procesos para los proveedores al solucionar oportunamente, las anomalías que presenten las facturas emitidas por ellos.

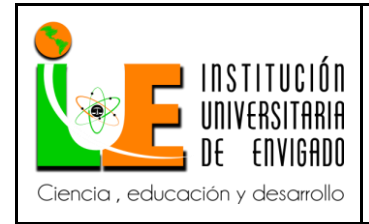

**Código:** F-PI-038

**Versión:** 02

**Página** 13 de 57

Esta práctica se justifica una vez que le permite al profesional, confrontar lo aprendido en la universidad con la manera en cómo se ejecutan los procesos contables al interior de esta organización. A partir de ella, se puede evidenciar que cada empresa tiene establecidos unos lineamientos contables específicos, que se diferencian de las demás. Esto advierte al estudiante que el ejercicio contable exige constante retroalimentación y actualización de conceptos inmersos en este campo y demanda de él, capacidad de adaptarse a cada ámbito laboral inmerso en una sociedad cada vez más globalizada.

- <span id="page-12-0"></span>1.5 Equipo de trabajo
	- Contadora: Alba Mabel Serna Rojo.
	- Auxiliar Contable: Lina Marcela Cadavid Duque
	- Estudiante: Natalia Rico Ospina
	- Asesora: Gabriel Jaime Restrepo Gaviria

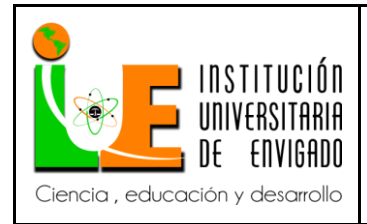

# <span id="page-13-0"></span>2 **PROPUESTA PARA LA AGENCIA O CENTRO DE PRÁCTICAS**

## <span id="page-13-1"></span>2.1 Título de la propuesta

Propuesta de un Manual de Procedimientos para laoptimización del proceso de verificación de la facturación de compras del Sistema Documental ProcessMaker en Inversiones Euro S.A.

<span id="page-13-2"></span>2.2 Planteamiento del problema

Inversiones Euro S.A. es una organización dedicada a la venta bajo la modalidad de autoservicio al por menor en las categorías de frutas, verduras, aseo personal, aseo del hogar, lácteos, cárnicos, panadería entre otras.

Fue fundado el 28 de diciembre de 2001 por un grupo de comerciantes paisas, en la central mayorista de Antioquia. A partir de dicho año, empezaron a suministrar productos de las marcas más reconocidas y de la mejor calidad a toda la comunidad Antioqueña. Su identidad con el producto nacional y su compromiso con los pequeños y medianos cultivadores de frutas y verduras dan origen a su promesa de valor del ahorro efectivo.

Durante la práctica empresarial, se evidenció que la empresa Inversiones Euro S.A., es una de las más sólidas y mejor posicionada en el mercado, gracias al personal cualificado con el que cuenta y a la adecuada ejecución de los procesos inmersos en su gestión administrativa. En el caso particular del área contable, cuenta con personal idóneo y suficiente, con asignación detallada y clara de las funciones que debe ejercer cada integrante del área, aspectos que garantizan el adecuado desempeño del área. A pesar de ello, existen algunos procesos que se ejecutan en otras áreas que entorpecen el ejercicio contable. Uno de ellos, es el proceso de

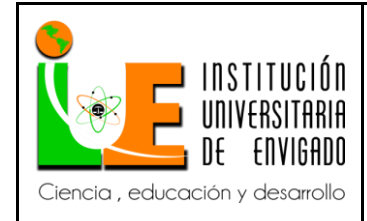

**Página** 15 de 57

verificación de la facturación de compras del Sistema Documental ProcessMaker, emitidas por los proveedores.

El proceso de verificación de las facturas de compras, se va ejecutando a medida que pasa por las diferentes áreas involucradas en éste; de tal manera que cuando se reciben en el Departamento de Contabilidad, no deben tener ninguna inconsistencia para ser contabilizados en el período contable que éstas ocurren. Sin embargo, durante la práctica se evidenció que este requerimiento no se cumple, pues continuamente están llegando facturas de compras con inconsistencias, que imposibilitan su causación. Esto, trae como consecuencia, retraso en el proceso de causación, en el cierre del mes contable, información contable desactualizada que dificulta la toma de decisiones al no ser información real y veraz. Así mismo, afecta los procesos contables del proveedor que debe emitir una nueva factura, cuando esta no logra entrar en el mes contable correspondiente. Así mismo, se presenta represamiento de facturas a fin de mes, que genera sobrecarga de trabajo para las auxiliares contables.

En este orden de ideas, se hace necesario que la empresa adopte medidas que conlleven al mejoramiento de la verificación de facturas que emiten los proveedores y con ello, se logre un mejor desempeño de las áreas encargadas y por ende, la optimización del manejo del Sistema Documental ProcessMaker.

En este informe se presenta una propuesta de un Manual de Procedimientos que busca eliminar las inconsistencias en el proceso de verificación de facturación de compras del Sistema Documental ProcessMaker, con el fin de agilizar su contabilización y por ende el adecuado funcionamiento del ejercicio contable, al interior de la organización.

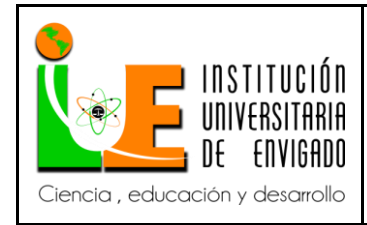

**Página** 16 de 57

## <span id="page-15-0"></span>2.3 Justificación

El manejo de la información, constituye hoy en día, una parte muy importante dentro de la gestión empresarial. Las organizaciones, han de competir bajo nuevas condiciones, en un mercado cada vez más globalizado, que obliga, entre otros aspectos, a disponer de información relevante, de manera oportuna y veraz para poder llevar a cabo su función de *dirigir y decidir* y, de esta manera, ejercer el seguimiento y control de la misma organización (Calleja, J. L., 1995).

La información que se genera en el área contable de una empresa, es de vital importancia, una vez que posibilita la toma de decisiones para varios actores que están involucrados con ésta. Por ejemplo, le permite a los dueños determinar su rentabilidad; a los gerentes, evaluar la necesidad de financiación y evaluar los resultados de las decisiones tomadas, acorde con los objetivos organizacionales trazados; a los empleados, negociar sus salarios, políticas de jerarquización, capacitación, calificación e incorporación de nuevo personal; a los proveedores, para establecer condiciones de pago; a los clientes para realizar pronósticos respecto a la competitividad de los precios y capacidad de suministro de bienes y/o servicios; al Estado para determinar la capacidad contributiva de la organización; a los inversores, para invertir recursos, teniendo en cuenta su trayectoria, sus resultados y seguridad jurídica, entre otros aspectos (Barrios, 2017, p. 7-8).

Es evidente entonces, la importancia que tiene el que la empresa Inversiones Euro S.A., cuente con información económico-financiera, precisa, oportuna y confiable. Esto exige la optimización de algunos procesos al interior de la empresa; entre ellos, la adecuada verificación de la facturación de compras del Sistema Documental ProcessMaker.

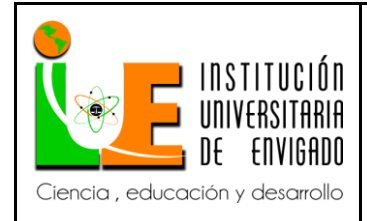

**Código:** F-PI-038

**Versión:** 02

**Página** 17 de 57

Al reconocer el valor que tiene la información contable de manera oportuna y veraz, para la toma de decisiones al interior de una organización, la propuesta que se presenta en este informe, pretende optimizar el proceso de verificación de la facturación de compras del Sistema Documental ProcessMaker, con el fin de solucionar inconsistencias que se presentan en las facturas emitidas por los proveedores, antes de que estas lleguen al área contable para ser causadas.

Necesidad: El área contable, requiere que las facturas de los proveedores lleguen sin ninguna inconsistencia y oportunamente, tras haber sido revisadas por las diferentes áreas que ejercen algún procedimiento con las mismas. Sin embargo, se evidencia que regularmente, muchas de ellas, presentan anomalías que obstaculizan su causación oportuna en el período contable en que éstas ocurren. Entre estas se pueden citar: Información incompleta, diferencia en precios o cantidades, llegan el último día del mes, lo que imposibilita su radicación, no cuenta con sus respectivos soportes, entre otros factores que no permiten el cumplimiento de su contabilización al 100%. Además, se presenta represamiento de facturas a fin de mes que genera sobrecarga de trabajo a las auxiliares contables.

Novedad: La novedad que permite obtener esta propuesta, es contar con un Manual de Procedimientos que guía a cada área en la ejecución ordenada y lógica de tareas, con el fin de eliminar o minimizar las inconsistencias generadas en las facturas emitidas por los proveedores y por tanto, optimizar el proceso de verificación de facturación en el Sistema Documental ProcessMaker.

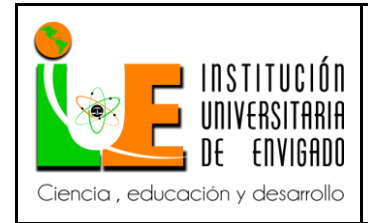

**Código:** F-PI-038

**Versión:** 02

**Página** 18 de 57

Utilidad Práctica: Esto trae beneficios para cada una de las áreas involucradas; en especial, para el área contable donde finalmente llegarán estas facturas sin ningún inconveniente para ser causadas en el mes contable en que se generaron. Esto le permite a la empresa, tener informes contables reales, lo que posibilita la toma asertiva de decisiones. También impacta positivamente a los mismos proveedores, una vez que no tendrán que realizar reprocesos en su ejercicio contable, producto de la no contabilización a tiempo de estas facturas.

<span id="page-17-0"></span>2.4 Objetivos

<span id="page-17-1"></span>2.4.1 Objetivo General

Proponer un Manual de Procedimientos para la optimización de la verificación de la facturación de compras del Sistema Documental ProcessMaker.

<span id="page-17-2"></span>2.4.2 Objetivos específicos

 Identificar las principales inconsistencias que se presentan durante la verificación de la facturación de comprasen el Sistema Documental ProcessMaker.

 Analizar los factores que no permiten que la verificación de facturas se cumpla satisfactoriamente.

 Plantear medidas encaminadas a la reducción de inconsistencias para las facturas emitidas por los proveedores.

## <span id="page-17-3"></span>2.5 Diseño Metodológico

La metodología utilizada para el desarrollo de este proyecto, incluye: (1) La realización de un diagnóstico que permite identificar un proceso problemático en el Sistema Documental ProcessMaker, que obstaculiza el adecuado funcionamiento del ejercicio contable:

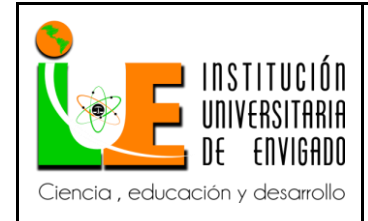

**Página** 19 de 57

**Versión:** 02

Inconsistencias al momento de la causación de facturas emitidas por los proveedores. (2) La Coordinación con los encargados de cada área, para determinar las principales causas que no permiten que la adecuada verificación de las facturas del Sistema Documental ProcessMaker, se ejecute satisfactoriamente. (3) Presentación de una Propuesta de un Manual de Procedimientos que garantice la adecuada verificación de la facturación de comprasen el Sistema Documental ProcessMaker.

Dentro de los instrumentos de recolección de la información utilizados para el desarrollo de esta propuesta están:

La observación: Realizada a las facturas de compras digitalizadas en el Sistema Documental ProcessMaker, que permitieron evidenciar las inconsistencias.

La entrevista no estructurada, una vez que posibilita una conversación más informal y abierta. Esta se aplicará a encargados de los diferentes departamentos involucrados desde la recepción de la factura, hasta la contabilización de la misma: Recepcionista, Encargado de Archivo (Escáner), Suministros, Casos Suministros, Casos Servicios Generales, Director Servicios Generales, Auxiliar Financiera, Gerente Financiero, Nómina, Salud Ocupacional, Bienestar Laboral, Directora Gestión Humana, Sistemas, Contabilidad, para verificar que los procesos concernientes a su cargo, se estén efectuando de manera correcta con respecto al manejo de las facturas de los proveedores.

Revisión de fuentes bibliográficas para la construcción del marco teórico y conceptos para el desarrollo de la propuesta: Trabajos de grado, libros, entre otros.

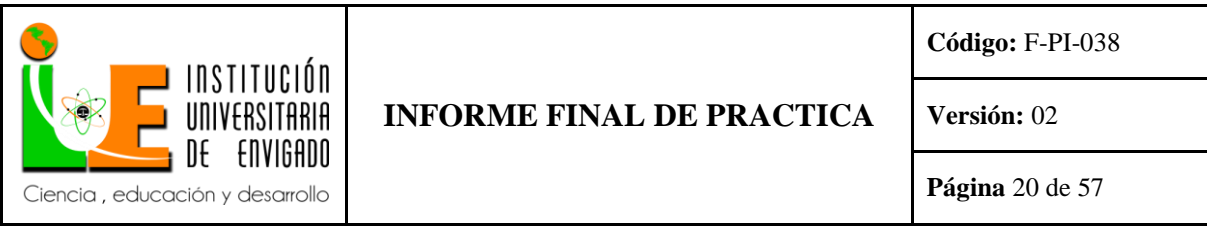

# 2.6 Cronograma de Actividades

# Tabla 2. Cronograma de Actividades

<span id="page-19-1"></span><span id="page-19-0"></span>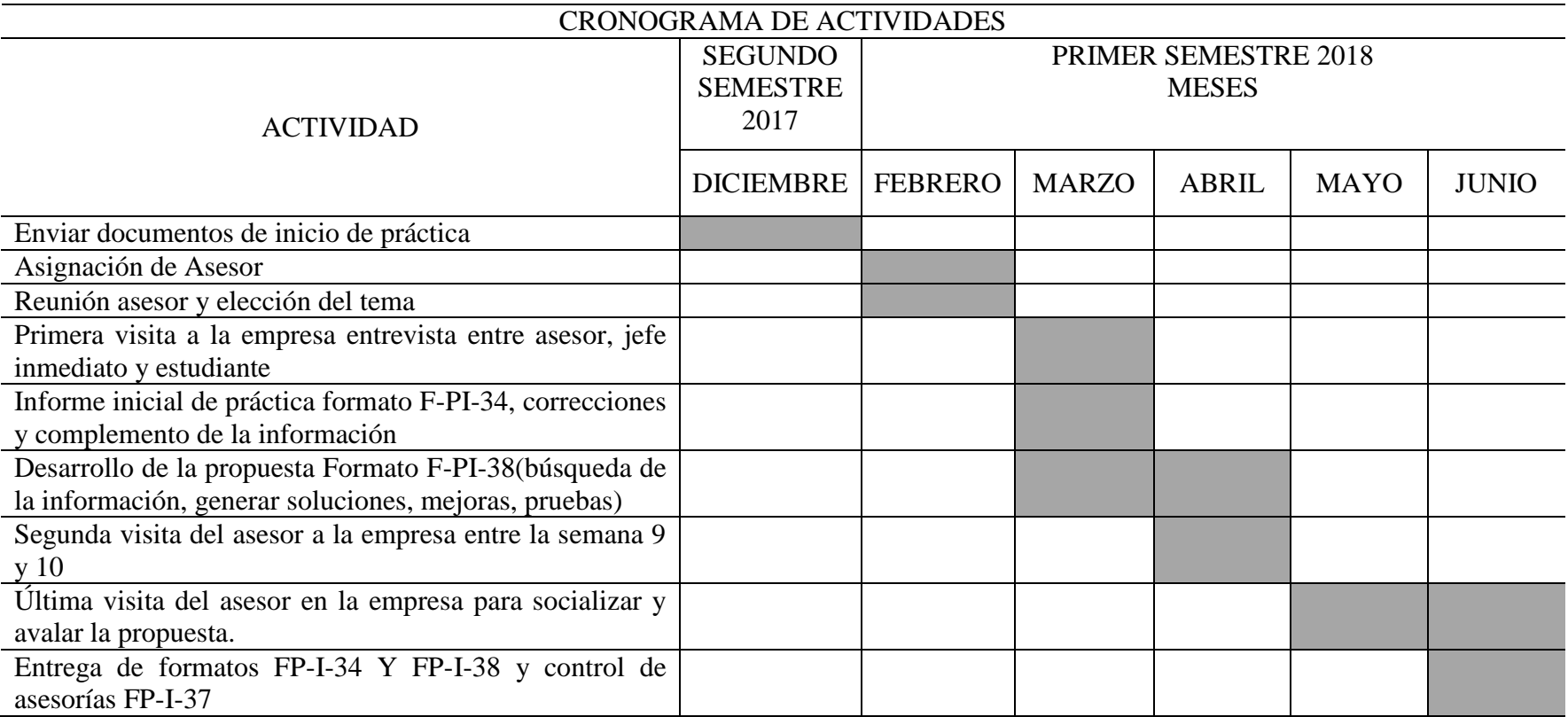

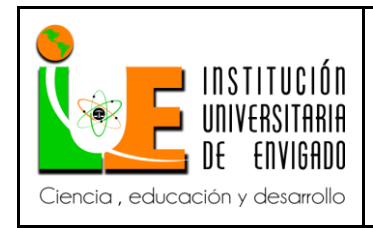

**Código:** F-PI-038

**Versión:** 02

**Página** 21 de 57

# <span id="page-20-0"></span>2.7 Presupuesto

<span id="page-20-1"></span>Tabla 3. Ficha de Presupuesto

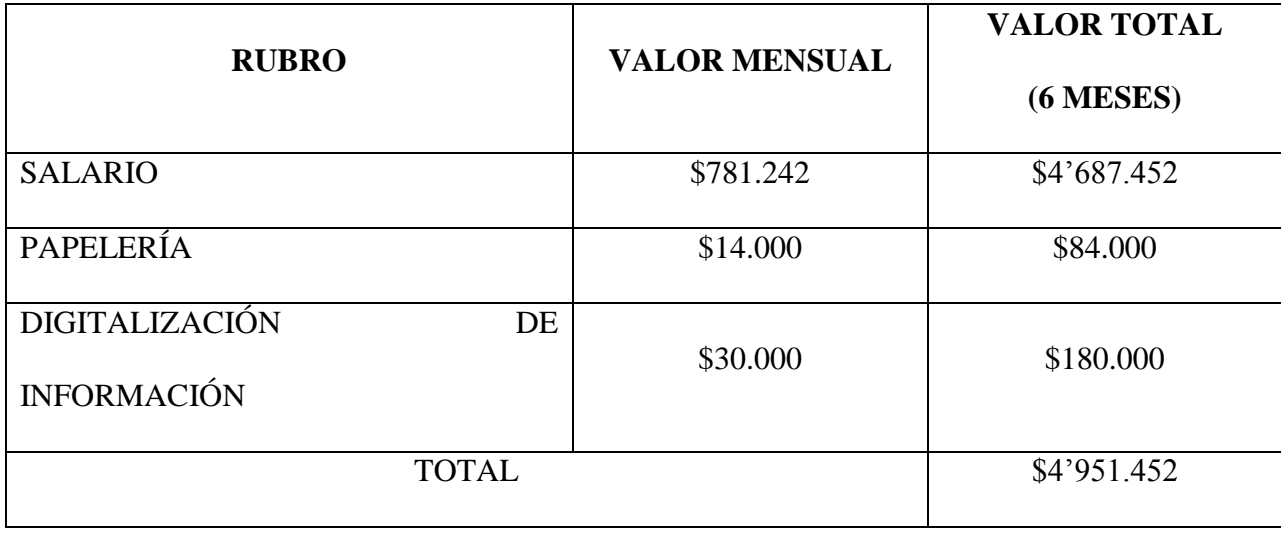

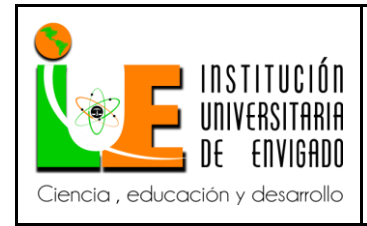

# <span id="page-21-0"></span>**3 PROPUESTA PARA LA AGENCIA O CENTRO DE PRÁCTICAS**

## <span id="page-21-1"></span>3.1 Marco de Referencia

El Marco de Referencia, incluye un Marco conceptual, un Marco Contextual y un Marco Legal, que serán abordados a continuación.

3.1.1 Marco Conceptual

<span id="page-21-2"></span>Con el fin de brindar un soporte conceptual a esta propuesta, a continuación se describen los

conceptos de Facturación, Verificación de Facturación, Sistema Documental ProcessMaker,

Causación, Manual de Procedimientos y Estandarización de Procesos.

**Factura:** Según el Código de Comercio, en su Artículo 772, sobre la factura dice que es "un

Título valor que el vendedor podrá librar y entregar o remitir al comprador".

La legislación colombiana, en el Estatuto Tributario, Artículo 617, dictamina que una

factura debe cumplir con los siguientes requisitos:

- Estar denominada expresamente como factura de venta.
- Tener consignados apellidos y nombre o razón social y NIT del vendedor o del prestador del servicio.

Apellidos y nombre o razón social y NIT de quien adquiere el producto o servicio, junto con la discriminación del IVA Pagado.

Tener un número que corresponda a un sistema de numeración consecutiva de facturas de venta.

Fecha de su expedición.

Descripción específica o genérica de los artículos vendidos o servicios prestados.

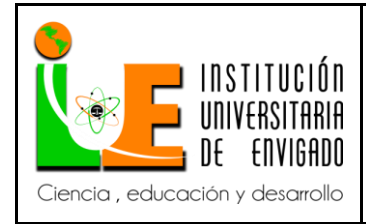

- Valor total de la operación.
- El nombre o razón social y el NIT del impresor de la factura.
- Indicar la calidad de retenedor del impuesto sobre las ventas.

**Verificación de Facturación:** Es el proceso mediante el cual se confirma que las facturas emitidas (Facturas de Venta) o recibidas (Facturas de Compra), cumplan con las especificaciones de la ley y además contenga aspectos fundamentales, que le permitan denominarse como dicho documento, tal y como fue especificado anteriormente. Así mismo que la información contenida en ella, sea veraz, es decir, que corresponda a los productos y/o servicios prestados, entre otros.

En el caso de las facturas de compras de Inversiones Euro S.A., su verificación, se centra especialmente en la fecha de expedición, en la descripción específica de los productos o servicios, a fin de que correspondan con la cantidad, valores unitarios y totales de la operación e impuestos.

**Sistema Documental ProcessMaker**: Es un Sistema de Gestión de Documentos Interno, el cual permite a los usuarios, definir una estructura de carpetas para los documentos de entrada y documentos de salida.

Los documentos de entrada son archivos asociados a un caso particular. Estos archivos pueden ser documentos de texto, hojas de cálculo, imágenes. Etc. Desde la barra de herramientas principal, haga clic en el botón "Crear", al lado de "Documentos de Entrada". En la siguiente pantalla, dele un título a su documento, un tipo y una descripción si lo desea. Puede habilitar el control de versiones si es necesario. La ruta de destino es un directorio en el depósito de documentos, que puede ser estático o dinámico. Para una ruta de destino dinámico, utilice el selector de variable para seleccionar una variable de la lista. El valor de esta variable será utilizado

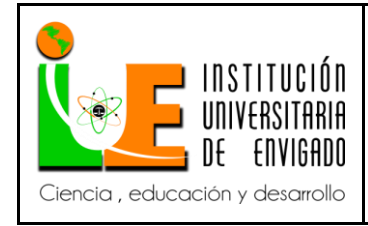

en la ruta de destino cada vez que un documento se sube. Puede definir etiquetas para el documento de la misma manera.

Los Documentos de Salida son archivos generados durante la ejecución de un caso, que están destinados a ser impresos o almacenados digitalmente fuera ProcessMaker. Con el fin de crear un documento de salida; desde la barra de herramientas principal, haga clic en el botón "Crear" al lado de "Documentos de salida". Dé a su documento un título y especifique un nombre de archivo estático o dinámico.

Inversiones Euro S.A., utiliza este sistema para digitalización de facturas de compras, notas crédito, remisiones y bancos. Con ello, pretende lograr una mejor organización de la información al interior de la empresa.

**Causación:** De acuerdo a lo expresado en el Estatuto Tributario Municipal Alcaldía de Medellín, la causación es "el momento en que la obligación tributaria, se hace exigible para el sujeto pasivo" (Alcaldía de Medellín, p. 4).

En Inversiones Euro S.A., se encuentran documentados los procedimientos que deben realizarse en el departamento de Contabilidad para causar las facturas de compras. En la Tabla 4, se detallan estos.

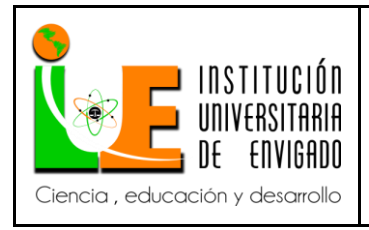

**Código:** F-PI-038

**Versión:** 02

**Página** 25 de 57

# <span id="page-24-0"></span>Tabla 4.Procedimiento causación facturas de compra

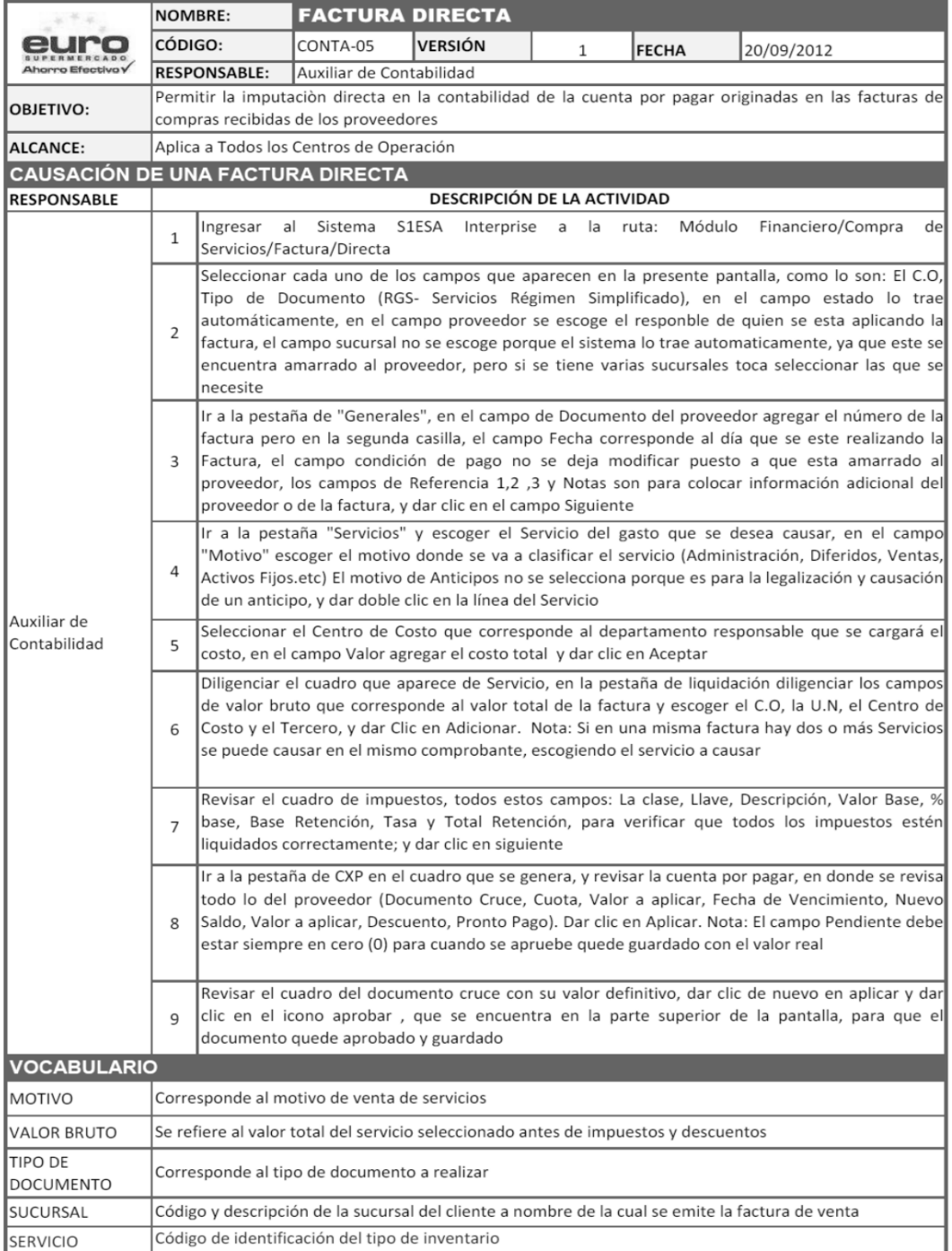

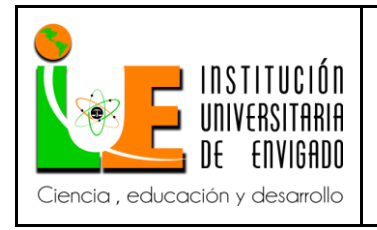

**Código:** F-PI-038

**Versión:** 02

**Página** 26 de 57

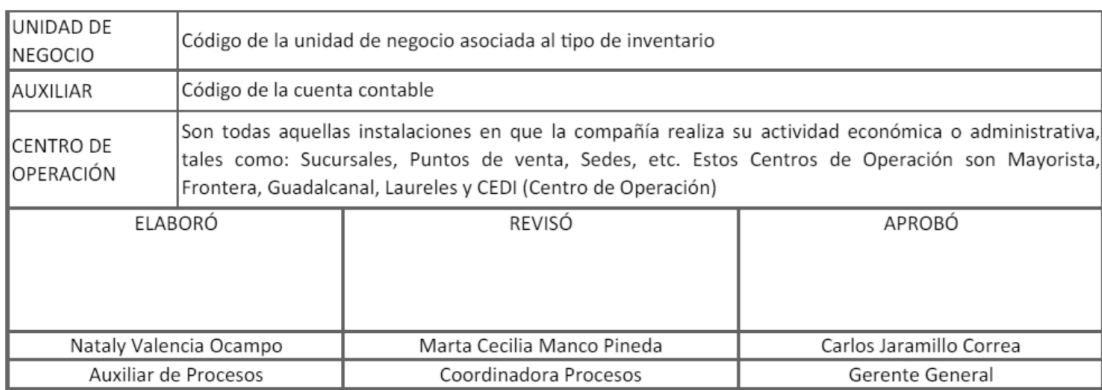

**Manual de Funciones y Procedimientos**: Es un documento instrumental, de información detallada e integral, que contiene de forma ordenada y sistemática, las instrucciones,

responsabilidades e información sobre políticas, funciones, sistemas y reglamentos de las distintas operaciones o actividades que se deben realizar individual y colectivamente en las diferentes áreas de una empresa (Cantillo & Londoño, 2012). Posibilita la administración del talento humano, vinculado a cada uno de los cargos existentes en cada área.

El Manual de Procedimientos permite estandarizar las responsabilidades y tareas que se deben cumplir en cada cargo a fin de satisfacer las necesidades empresariales y propender por la productividad, la eficiencia y eficacia en cada uno de los eslabones de la cadena de producción de un bien o servicio (Orozco, 2008).

**Componentes de un Manual de Procedimientos:** A continuación, se detallan los ítems que debe contener un Manual de Procedimientos. Estos, están contextualizados en la empresa Inversiones Euro S.A.:

**Nombre del proceso:** Identificación del proceso, procedimiento o instructivo.

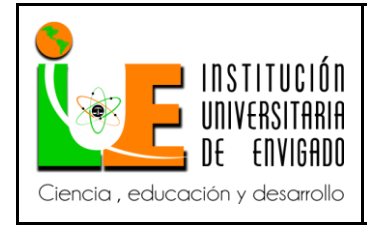

**Código:** F-PI-038

**Versión:** 02

**Página** 27 de 57

**Código:** Es una cadena de caracteres alfanumérico que identifica el área en la que se ejecuta el procedimiento.

**Versión:** Indica si es la primera versión o se han realizado actualizaciones, para lo cual el número es diferente de 1.

**Fecha:** En la que se realizó el Manual de dicho procedimiento.

**Dueño del proceso o procedimiento**: Nombre de la dependencia.

**Responsable:** Nombres del cargo o cargos de los responsables de la ejecución.

**Objetivo:** Definir la finalidad para el cual fue creado el proceso, básicamente es el "PARA

QUÉ" sirve el proceso.

**Alcance**: A quién o quiénes aplica en términos de dependencias. Adicionalmente,

corresponde a la descripción del inicio y terminación del proceso o procedimiento y especificando a "QUIÉN" y/o "DÓNDE" se aplica.

**Descripción del proceso:** En este aparte, se consignan cada uno de los nombres de las actividades que se deben realizar, el responsable directo, se detalla la actividad y los documentos requeridos.

**Glosario de Términos**: Se definen conceptos para facilitar la comprensión de términos que se utilizan a lo largo del Manual de Procedimientos.

Al final del Manual de Procedimientos, debe aparecer tanto quién lo realizó, así como quién lo revisó y lo aprobó.

**Año de Publicación**: Al final del Manual de Procedimiento, debe aparecer la fecha de publicación del mismo.

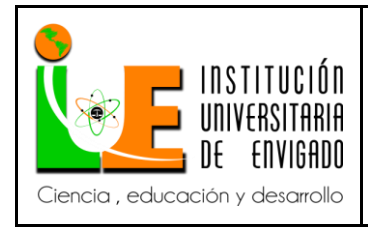

**Código:** F-PI-038

**Versión:** 02

En la Tabla 5, se presenta un ejemplo de un formato para Manual de Procedimiento de

Inversiones Euro S.A.

<span id="page-27-0"></span>Tabla 5. Formato Manual de Procedimientos Inversiones Euro S.A.

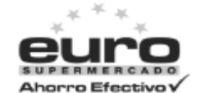

#### Dirección de Procesos

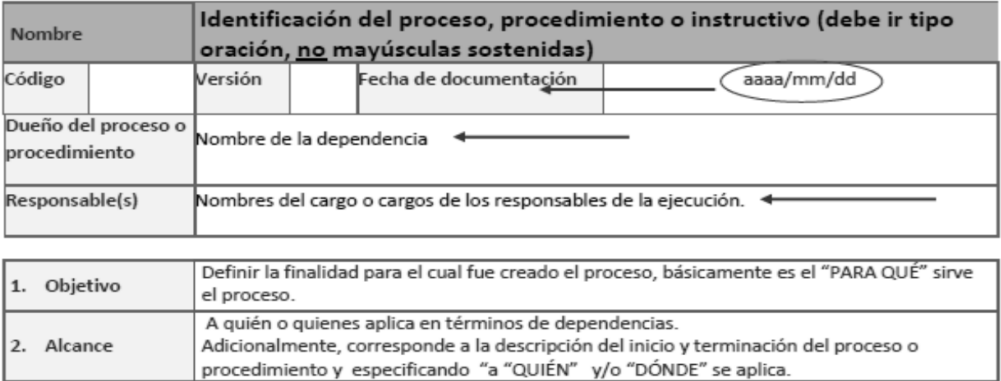

#### 3. Descripción del Proceso

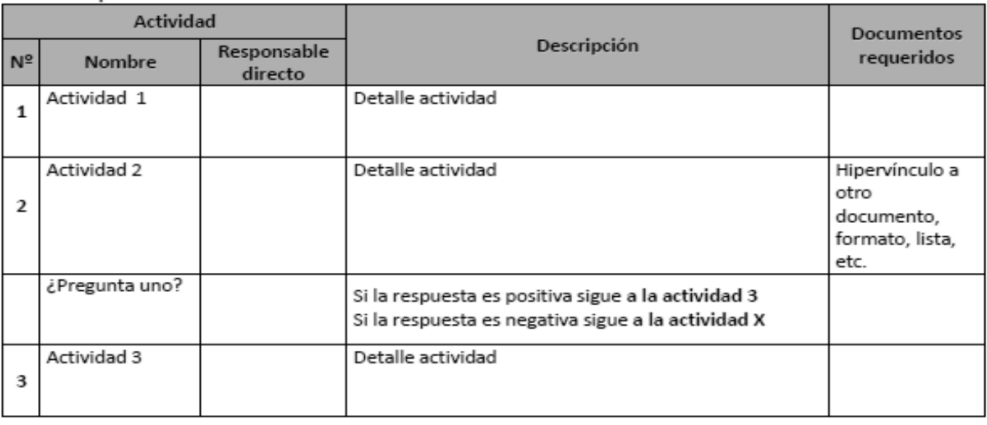

**INVERSIONES EURO S.A.** 

Todos los derechos reservados Este documento impreso se considera copia no controlada 2013

**Código:** F-PI-038

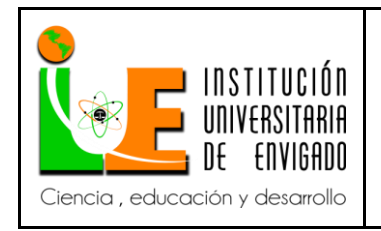

## **INFORME FINAL DE PRACTICA**

**Versión:** 02

**Página** 29 de 57

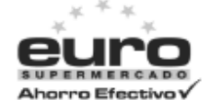

#### Dirección de Procesos

T

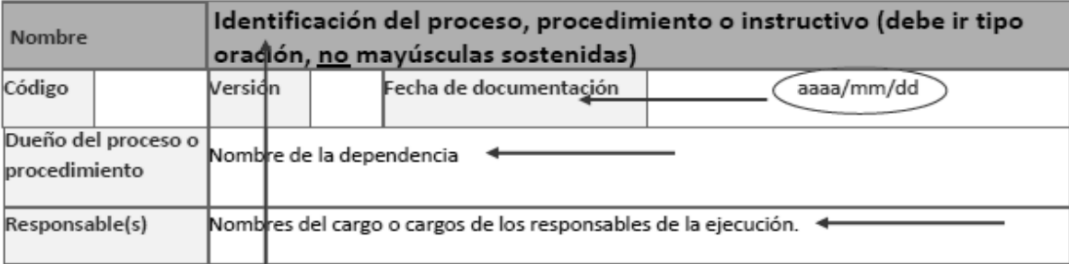

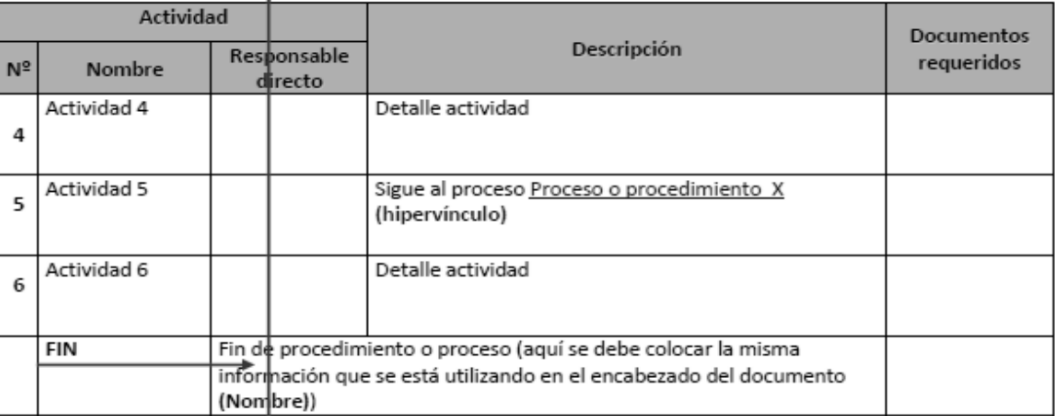

**Código:** F-PI-038

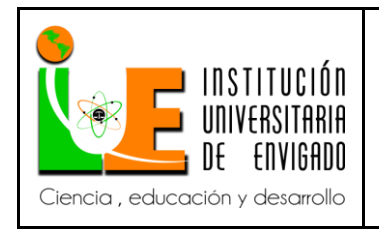

## **INFORME FINAL DE PRACTICA**

**Versión:** 02

**Página** 30 de 57

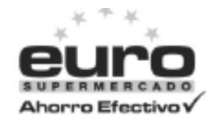

#### Dirección de Procesos

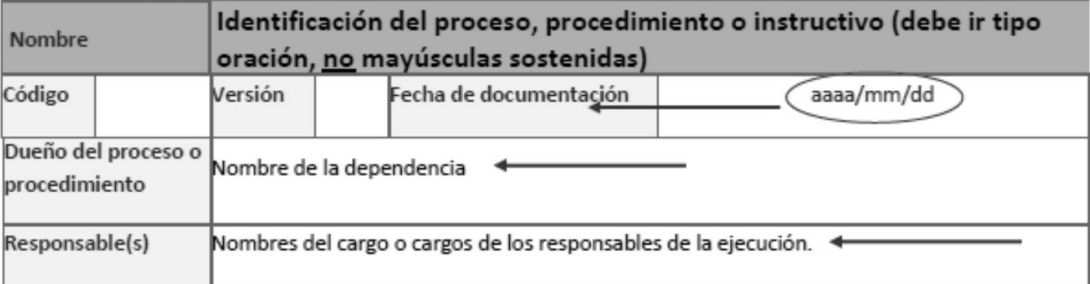

#### 4. Glosario de términos

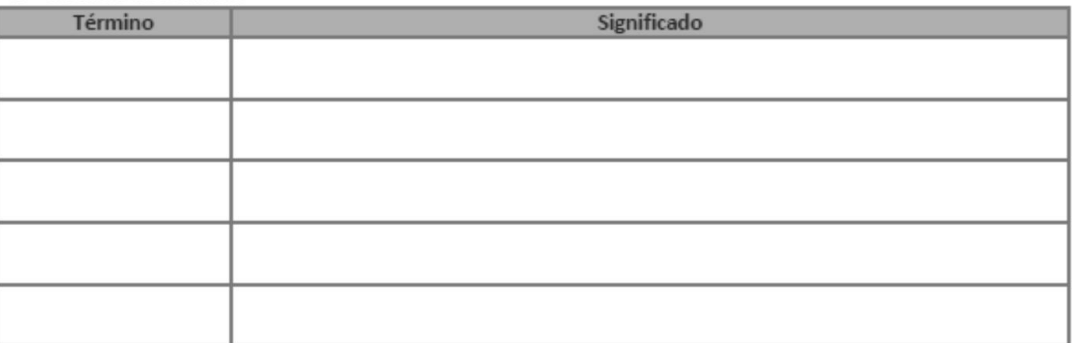

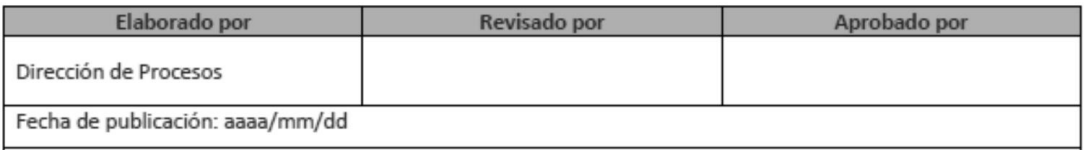

**INVERSIONES EURO S.A.** Todos los derechos reservados Este documento impreso se considera copia no controlada 2013

Pág. 4 de 4

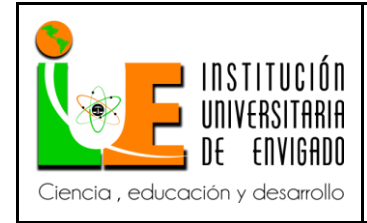

**Código:** F-PI-038

**Versión:** 02

**Página** 31 de 57

La elaboración de un Manual de Procedimientos para el tratamiento de las facturas de compras, posibilita que cada una de las áreas involucradas, cuente con un documento estandarizado, que las guíe para realizar las tareas necesarias que les corresponde en el tema de tratamiento y verificación de estas facturas y con ello, se eliminen las inconsistencias que puedan existir en ellas y se pueda realizar su proceso de causación en el período contable en la que éstas son emitidas.

Para este fin, todas las áreas involucradas deberán consultar este manual para conocer con certeza las tareas y responsabilidades, evaluando su resultado, ejerciendo apropiadamente el autocontrol; además de presentar sugerencias tendientes a mejorar los procedimientos.

**Estandarización de Procesos y Procedimientos:** La estandarización es, lograr que todos los procesos y procedimientos, se realicen todas las veces de la misma manera o similar, para mantener la eficiencia y eficacia en los mismos. Permite que los procesos de producción, prestación de servicios, manejo de la información, se realicen de la misma forma bajo los mismos parámetros de control.

Para estandarizar un procedimiento es necesario definir un modo ordenado y sistemático de proceder para llegar al resultado esperado. Se debe tener en cuenta a todo el personal involucrado en el mismo.

La estandarización de un proceso o procedimiento, posibilita empezar a contribuir con el sistema de gestión de calidad de la organización y por ende aporta en el cumplimiento de Normas Internacionales como es la Norma 9001.

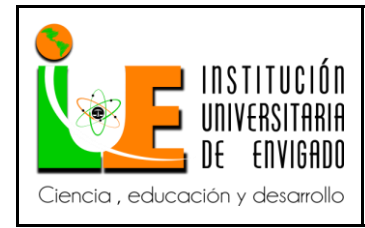

**Código:** F-PI-038

**Versión:** 02

## <span id="page-31-0"></span>3.1.2 Marco Contextual

El Marco Contextual, estará basado en la investigación realizada por Ágreda & Romero (2013), quienes dentro de su proyecto de grado, ofrecen una historia muy detallada, de cómo surgieron los supermercados en el país. A continuación se parafrasea la información más importante de dicho estudio.

La aparición de los Supermercados en Colombia, se remonta a principios del Siglo XX, con la creación de una sociedad llamada Carulla & Cía. En el año 1905, fundada originalmente en la ciudad de Barranquilla, pero pronto trasladó la mayor parte de sus operaciones y sede a Bogotá.

En 1922, en la ciudad de Barranquilla, se estableció un puesto de distribución llamado Ley; su éxito, permitió consolidar los Almacenes Ley y establecer sucursales en todo el país.

En 1953, comenzó el almacén llamado Olímpico, en la ciudad de Barranquilla, que en principio vendían artículos de farmacia y abarrotes; posteriormente conquistó el mercado barranquillero e incursionó en el mercado nacional.

A mediados de los años 50, nace Almacenes La 14 S.A., que posteriormente y a pesar de las grandes adversidades que se presentaron en la época, se fusiona con "La Gran Cacharrería", y por esto adquiere el nombre de "Cacharrería la 14 Ltda."

En 1967, se creó "La Huerta Pomona", almacén que ofrecía productos frescos. Gracias a su auge, en 1993 Pomona fue comprado por Cadenalco.

En 1969, La Gran Cadena de Almacenes Colombianos, Cadenalco, compra a los Almacenes Ley.

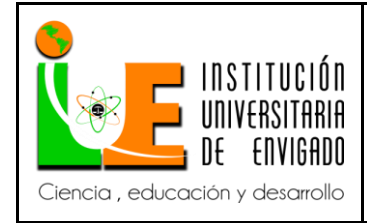

**Código:** F-PI-038

**Versión:** 02

**Página** 33 de 57

Un giro trascendental en el marco de la operación de retail en Colombia, se produjo en 1975, con la consolidación de Almacenes Éxito, como Corporación, luego de haber nacido en 1949, por iniciativa de don Gustavo Toro, como un pequeño establecimiento de venta de telas en el centro de Medellín (Silva, 2011, citado por Ágreda & Romero, 2013, p. 23).

En 1992, en la ciudad de Cali, Tulio Gómez y José Raúl Giraldo, compraron un supermercado al que llamaron Súper Inter, el cual actualmente se encuentra en 16 ciudades del país.

En 1998, Carrefour abrió su primer supermercado en Bogotá. En menos de una década ha abierto 46 tiendas en 25 ciudades de Colombia (Silva, 2011, citado por Ágreda & Romero, 2013).

En el año 1999, Almacenes Éxito, compra la mayor parte de acciones de Cadenalco.

Después en 2002, Carulla y Vivero se fusionan.

En 2007, el grupo francés Casino, compra la mayor parte de las acciones de Almacenes Éxito, compañía que a su vez adquiere a Carulla-Vivero.

En 2012, Cencosud, uno de los más grandes y prestigiosos conglomerados de retail de América Latina, de origen chileno, compra a Almacenes Carrefour, los cuales se han ido cambiando gradualmente por la marca Jumbo.

Inversiones Euro S.A. fue fundado el 28 de diciembre de 2001, por un grupo de comerciantes paisas, en la Central Mayorista de Antioquia. Es una organización dedicada a la venta bajo la modalidad de autoservicio al por menor en las categorías de frutas, verduras, aseo personal, aseo del hogar, lácteos, cárnicos, panadería, entre otros. Desde sus inicios, empezaron a suministrar productos de las marcas más reconocidas y de la mejor calidad a toda la comunidad

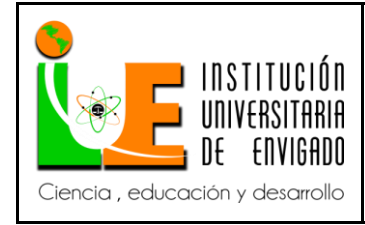

**Código:** F-PI-038

**Versión:** 02

**Página** 34 de 57

antioqueña. Actualmente, también cuenta con productos de marca propia. Tiene sedes en Niquía, Laureles, Barbosa, Marinilla, Sabaneta, Ciudad Parque, Central Mayorista, Envigado La Frontera, Envigado Guadalcanal, Palma Grande, Florida y en la ciudad de Montería.

<span id="page-33-0"></span>3.1.3 Marco Legal

Inversiones Euro S.A., la cual es una Sociedad Anónima. Según Código de Comercio en el libro segundo, Título VI, Capítulo I y la Ley 222 del 20 de diciembre de 1995 para efectos financieros y fiscales funciona como una Sociedad Anónima, la cual requiere tener un proceso financiero que se oriente con los marcos legales y fiscales del país.

El Decreto 2649 fue diseñado en 1993 para dar respuestas a un contexto nacional preciso, que para ese momento era apto y suficiente y además acorde a los estándares internacionales de contabilidad e información financiera pero gracias a la evolución del mercado, la globalización y el contexto colombiano en general, perdió vigencia, puesto que en ningún momento fue adaptada a los nuevos requerimientos del país y sus relaciones comerciales y con las disposiciones internacionales, ya que la globalización ha traído oportunidades y nuevas formas de transar para el mercado.

Colombia se ve en la obligación de adecuarse a estándares internacionales de acuerdo con el Artículo 3 de la Ley 1314 del 2009, las Normas Internacionales de Información Financiera son aquellas normas referentes a contabilidad e información financiera, que corresponde al sistema compuesto por postulados, principios, limitaciones, conceptos, normas técnicas generales, normas técnicas específicas, normas técnicas especiales, normas técnicas sobre revelaciones, normas técnicas sobre registros y libros, interpretaciones y guías, que permitan identificar, medir,

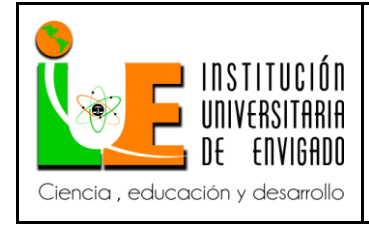

**Código:** F-PI-038

**Versión:** 02

**Página** 35 de 57

clasificar, reconocer, interpretar, analizar, evaluar e informar las operaciones económicas de un ente, de forma clara y completa, relevante, digna de crédito comparable.

En marco legal y para para efectos tributarios, el Artículo 615 del Estatuto Tributario Nacional establece que todas las personas o entidades que tengan la calidad de comerciantes, ejerzan profesiones liberales o presten servicios inherentes a éstas, o enajenen bienes producto de la actividad agrícola o ganadera, deberán expedir factura o documento equivalente, y conservar copia de la misma por cada una de las operaciones que realicen, las facturas deberán reunir los requisitos señalados en el Art 617 de Estatuto Tributario Nacional y el Art. 621 del Código de Comercio, además de exigir las facturas o documentos equivalentes que establezcan las normas legales del Art 618 del Estatuto Tributario.

Además de lo anteriormente mencionado, los gobiernos de los últimos años en Colombia han ido impulsando la factura electrónica en el país. Esa sí que el pasado 24 de noviembre de 2015 quedó publicado el [Decreto 2242](http://co.groupseres.com/images/d/rs/DECRETO-2242.pdf) que establece las condiciones de expedición e interoperabilidad de la factura electrónica con fines de masificación y control fiscal, desde entonces, varios han sido los pasos que ha seguido la DIAN para establecer el nuevo modelo de facturación a través de la publicación de normativa para especificar las funcionalidades y características del modelo y mediante el inicio de las pruebas técnicas.

El 29 de diciembre La DIAN, publicó la Resolución 000072 de 2017, que establece que todos los contribuyentes que durante los cinco años anteriores hayan solicitado rangos de factura electrónica según el modelo establecido por el Decreto 1929 de 2007, están obligados a facturar electrónicamente según el modelo establecido en el Decreto 2242 de 2015. Esta obligación

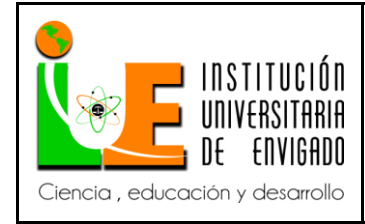

**Código:** F-PI-038

**Versión:** 02

**Página** 36 de 57

inhabilita la factura electrónica del Decreto 1929 a partir del 31 de diciembre de 2017, continuado de la Resolución 000010 de 2018 establece que, a partir del 1 de septiembre de 2018, a los contribuyentes, responsables y agentes de retención que se encuentran calificados como Grandes Contribuyentes en la resolución 0076 de 1 de diciembre de 2016 también están obligados a facturar electrónicamente según el modelo establecido en el Decreto 2242 de 2015. De lo anterior se establece la obligación futura de adaptación a la factura electrónica para ciertas entidades, que fueron seleccionas de forma gradual por la DIAN.

Siendo una exigencia para las sociedades aplicar este mecanismo, también existe una sanción para las sociedades que no se acojan, según Art 651 del Estatuto Tributario "Cuando se transmite información incompleta dentro de la factura, se suministren inconsistencias en el documento, o no se cumpla con la expedición de factura electrónica existiendo la obligación".

Muchas empresas se ven agobiadas por el tema de la facturación electrónica debido a los altos costos en los que se incurre, pero a su vez trae beneficios múltiples alternos, destacando la más importante que es la ayuda al medio ambiente (tema que será abordado en el aparte del impacto de la propuesta en temas de Responsabilidad Social Empresarial).

Inversiones Euro S.A., actualmente se encuentra realizando pruebas piloto con los proveedores que se están acogiendo al Decreto 2242 de 2015, que exige que la facturación electrónica esté implementada para el mes de Septiembre de 2018.

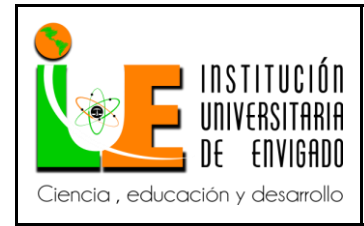

- <span id="page-36-0"></span>3.2 Desarrollo y logro de objetivos planteados en la propuesta
- <span id="page-36-1"></span>3.2.1 Identificación de las principales inconsistencias en el proceso de verificación de la facturación de compras en el Sistema Documental ProcessMaker.

En el proceso de verificación de las facturas de compras en el Sistema Documental ProcessMaker, existen factores que obstaculizan su adecuada ejecución. Estos son especialmente de carácter humano y en menor importancia, de tipo tecnológico. Son varias las áreas involucradas en el manejo de estas facturas. A continuación se describe las actividades que realizan cada área y las inconsistencias encontradas en los procedimientos.

Recepción: Se encarga de recibir la factura y verifica información concerniente al número de la factura, la fecha de expedición, razón social de la empresa y el NIT. En esta área, rara vez se presentan inconsistencias que obstaculicen el proceso. Adicionalmente, verifica la información de la factura a través del Sistema Documental ProcessMaker cuando son de Gestión Humana e identifica a cuál área de este Departamento pertenece, para posteriormente enviarla.

Archivo: Recibe las facturas, estas son verificadas y clasificadas, de acuerdo a la naturaleza del documento (facturas de compras, notas créditos, remisiones). Luego, de tenerlas organizadas se ingresan ordenadamente en el escáner se guardan en formato PDF en la carpeta del escáner. Posteriormente genera un caso para cada documento en el Sistema Documental ProcessMaker y lo envía al área correspondiente.

En esta área, ocasionalmente se presentan algunas inconsistencias tales como: inadecuada identificación del NIT del proveedor correspondiente a la factura, no se adjuntan los anexos a las

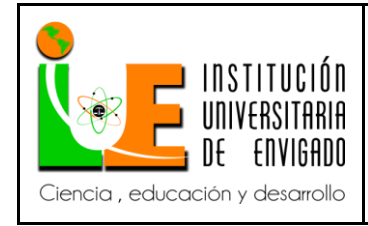

**Código:** F-PI-038

**Versión:** 02

**Página** 38 de 57

facturas o se escanean de manera independiente, no se confronta la fecha de creación de la factura, con la fecha de ingreso al sistema.

Suministros: Recibe todas las facturas digitalizadas de Casos Suministros y Casos Servicios Generales. Verifica la descripción de la factura para así enviarla al área encargada. La inconsistencia que se puede presentar es que el encargado envíe el caso al área que no corresponde.

Casos Suministros: Se encarga de comprar todos los insumos necesarios para los diferentes puntos de venta (carnicería, charcutería, supermercado), con el fin de garantizar un adecuado servicio al cliente. Asimismo, para las diferentes áreas de la empresa (Recepción, Archivo, Gestión Humana, Contabilidad, Sistemas, Gerencia, entre otras, que realizan sus pedidos a través de la plataforma Horde), para que todo el personal cuente con todos los implementos necesarios para ejecutar sus funciones. Verifica que la información de la factura, coincida con la que se encuentra digitalizada. En esta área regularmente no se presentan inconsistencias con el proceso de verificación de facturas de compras en el Sistema Documental ProcessMaker.

Casos Servicios Generales: El encargado del área tiene como función, velar por el mantenimiento preventivo y correctivo tanto de equipos como de instalaciones en las diferentes sedes de la compañía. Verifica que la información de la factura, coincida con la que se encuentra digitalizada. En esta área regularmente no se presentan inconsistencias con el proceso de verificación de facturas de compras en el Sistema Documental ProcessMaker.

Director Servicios Generales: Encargado de aprobar las compras de Suministros y Servicios Generales y remite las facturas a Auxiliar Financiero cuando el monto es menor que \$10.000.000

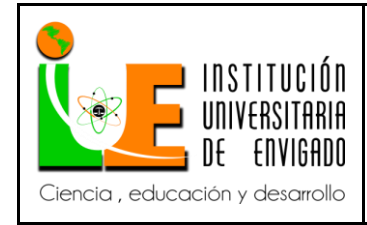

**Código:** F-PI-038

**Versión:** 02

**Página** 39 de 57

o a Gerencia Financiera, cuando el valor es mayor a este. En esta área no se presentan inconsistencias.

Auxiliar Financiero: Realiza el proceso de aprobación de las facturas de compras remitidas por el Director de Servicios Generales y las envía a Contabilidad para su causación. Eventualmente recibe facturas provenientes del Departamento de Contabilidad para ser aprobadas. Analiza las facturas con montos hasta \$10.000.000. Las inconsistencias que se pueden presentar provienen de las áreas a las que esta apoya, una vez que sólo revisa algunos campos y asume que los otros ya están verificados.

Gerencia Financiera: Aprueba las facturas de compras remitidas por el Director de Servicios Generales, cuando éstas superan el valor de \$10.000.000. Una vez aprobadas, son enviadas a Contabilidad para su causación. No se presentan inconsistencias.

Salud Ocupacional: La persona encargada tiene la función de realizar compras de elementos de protección personal y/o servicios. Verifica sólo la descripción de la compra y el valor; por esta razón se pueden presentar inconsistencias en los otros campos de la factura, porque no son revisados debidamente.

Bienestar Laboral: Realiza las compras de todos los insumos necesarios para la realización de eventos empresariales. Verifica sólo la descripción de la compra y el valor. Se pueden presentar inconsistencias en los campos de las facturas que no son revisados debidamente.

Nómina: La persona encargada, recibe las facturas provenientes de la bolsa de empleo Exela y temporales (Las envía a Contabilidad directamente, previamente firmadas por la Directora de Gestión Humana) y de los gastos de viaje, que son deducidos por nómina. En esta área se pueden

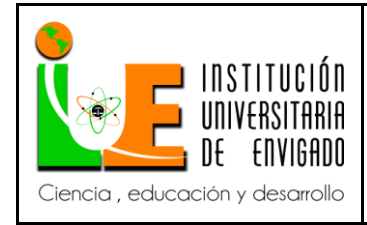

presentar inconsistencias, especialmente con las facturas de la bolsa de empleo, una vez que cuenta con un sólo filtro.

Directora Gestión Humana: La persona encargada, verifica y aprueba las facturas de compras remitidas por Salud Ocupacional, Bienestar y Nómina. Una vez aprobadas, son enviadas a Contabilidad. No se presentan inconsistencias.

Sistemas: La persona encargada verifica y aprueba las facturas de arrendamiento y gastos de hardware y desarrollo de software.

Contabilidad: Recibe facturas de todas las áreas encargadas y además las facturas de los gastos fijos (Servicios públicos, arrendamientos de locales, administración, arrendamientos de Sistemas y algunas facturas de Gestión Humana que no pasan por ningún filtro; son autorizadas por la Directora de Gestión Humana; llegan directamente a Contabilidad. Se verifica, cada uno de los campos de la información digitalizada y se compara con la de la factura en formato PDF; esto evita que se presenten inconsistencias y retrasos en el área. Posteriormente, se realiza su respectiva causación. En este proceso, si se detecta alguna inconsistencia, la factura es devuelta al área en la que ésta se presentó para que sea corregida. De lo contrario, se envía a Pagos para que se realice su respectiva cancelación.

Un aspecto adicional que trunca la contabilización de las facturas de manera oportuna y que se presenta en diferentes áreas, es el represamiento de facturas a fin de mes, una vez que no son enviadas a tiempo a Contabilidad para ser causadas.

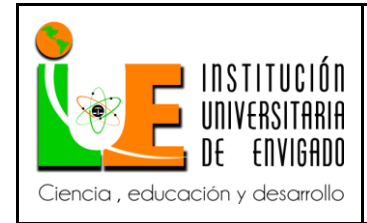

**Código:** F-PI-038

**Versión:** 02

**Página** 41 de 57

<span id="page-40-0"></span>3.2.2 Análisis de los factores que no permiten la adecuada verificación de facturas de compras Los principales factores que inciden en la inadecuada verificación de facturas de compras en el Sistema Documental ProcessMaker, son esencialmente de carácter humano:

 Inadecuada verificación de la información consignada en las facturas de compra o en el sistema, por una o varias áreas encargadas, haciendo inoperantes los diferentes filtros existentes.

Falta capacitaciones periódicas a los auxiliares que apoyan a las áreas, en el manejo del

Sistema Documental ProcessMaker.

Se detecta la necesidad de crear un recordatorio adicional que le indique a la persona encargada, que tiene una factura pendiente por verificar y enviar.

En el ámbito tecnológico, es importante resaltar que, el Sistema Documental

ProcessMaker, regularmente se torna lento, lo que afecta la oportuna digitalización y verificación de la información. Sus causas son externas a la empresa, tienen que ver con la Internet como tal y por lo tanto, no es factible realizar una intervención que posibilite su mejoramiento.

Se requiere la creación de un usuario para cada persona que ingrese al Sistema Documental ProcessMaker a fin de identificar qué personal necesita mayor capacitación en la verificación de las facturas en el sistema y para generar mayor responsabilidad en ellas, una vez que con el usuario se logra identificar, qué persona realizó el proceso.

<span id="page-40-1"></span>3.2.3 Propuesta de un Manual de Procedimientos

El objetivo del desarrollo de un Manual de Procedimientos es brindar una serie de actividades sistemáticas y estandarizadas, que deben ser realizadas por cada una de las áreas implicadas en el proceso de verificación de las facturas de compras en el Sistema Documental

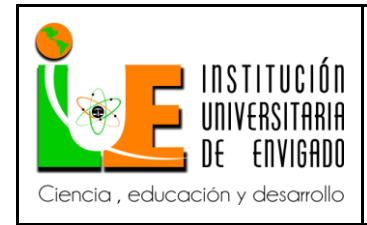

**Código:** F-PI-038

**Versión:** 02

ProcessMaker en la empresa Inversiones Euro S.A., con el fin de reducir o eliminar significativamente las inconsistencias con las que llegan las facturas al Departamento de Contabilidad para ser causadas.

A continuación, en la Tabla 6, se presenta el Manual de Procedimientos, con cada una de las actividades que deben realizar las personas encargadas del proceso de verificación de facturas de compras en el Sistema Documental ProcessMaker (Recepción, Archivo, Suministros, Casos Suministros, Casos Servicios Generales, Director Servicios Generales, Auxiliar Financiero, Gerencia Financiera, Salud Ocupacional, Bienestar, Nómina, Directora Gestión Humana, Sistemas, Contabilidad).

<span id="page-41-0"></span>Tabla 6. Manual de Procedimientos para proceso de Verificación de Facturas de Compras en el Sistema Documental ProcessMaker Inversiones Euro S.A.

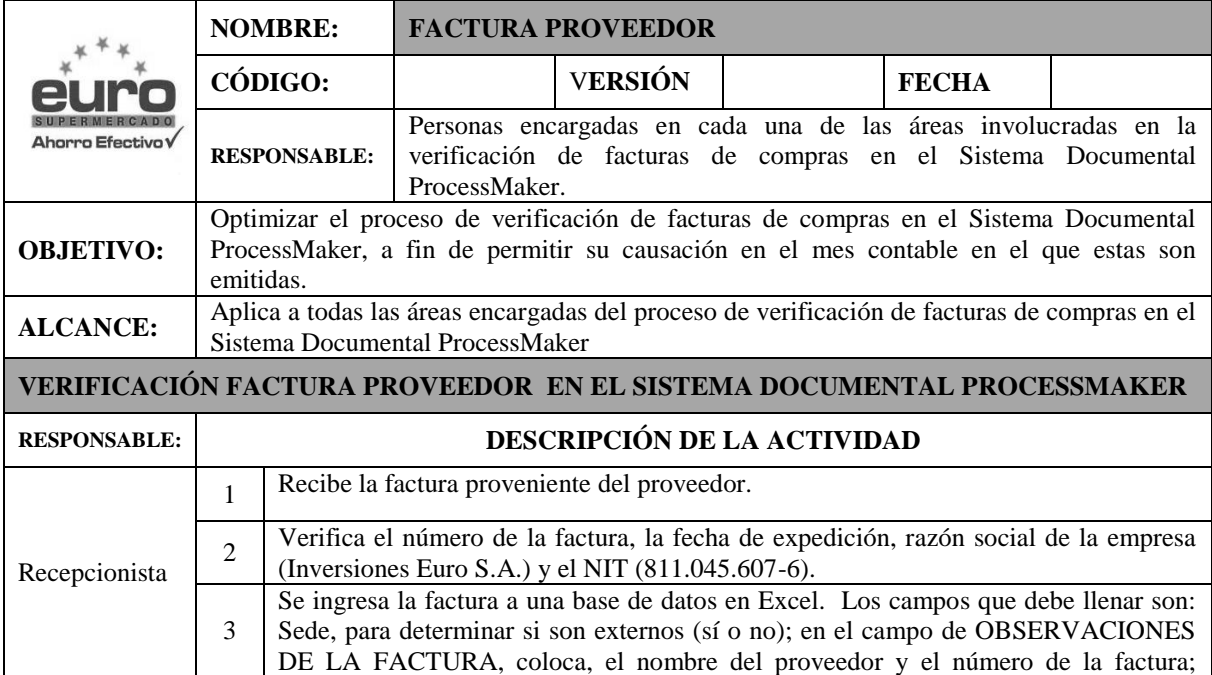

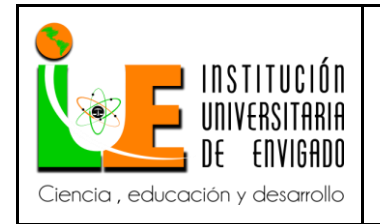

**Código:** F-PI-038

**Versión:** 02

**Página** 43 de 57

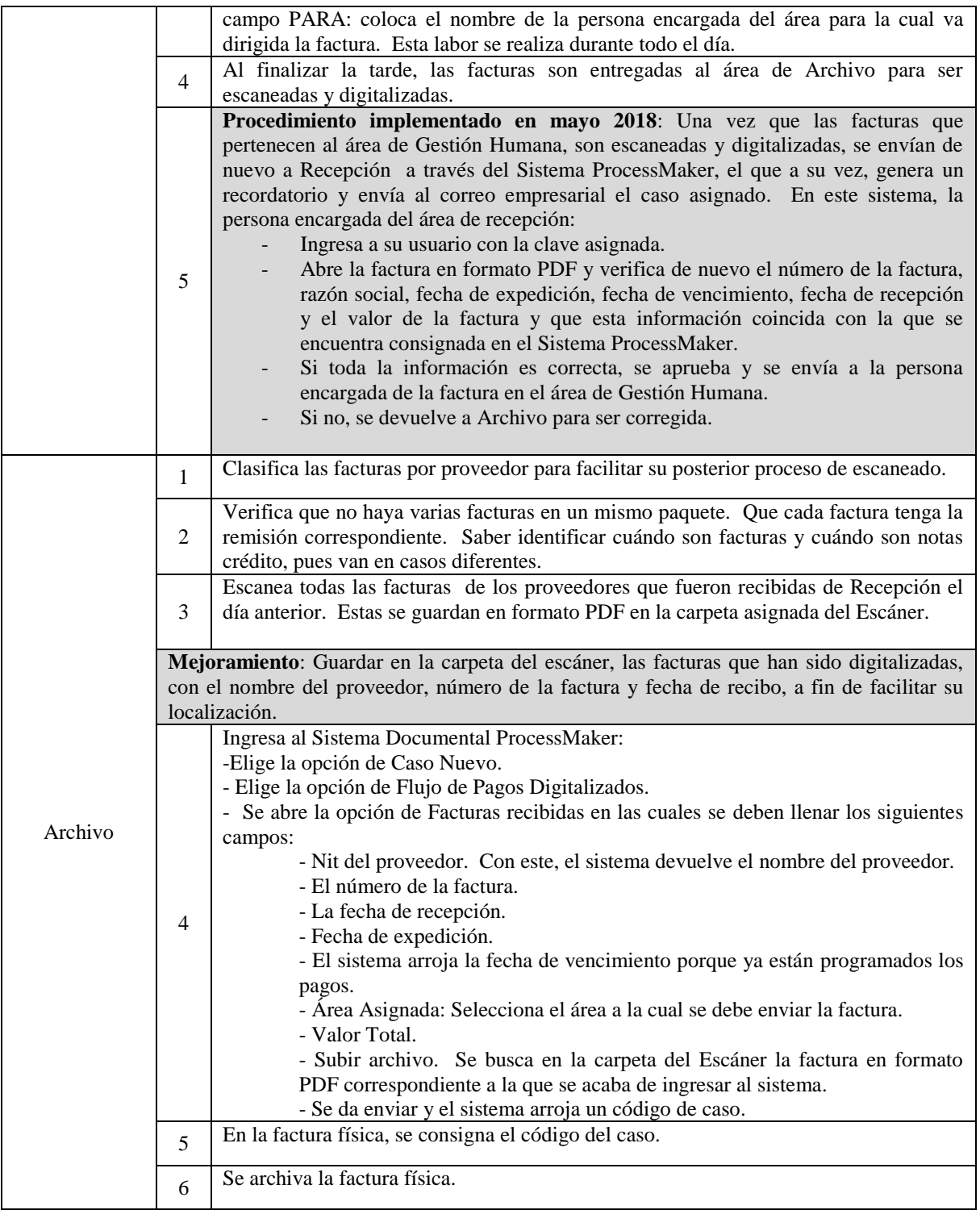

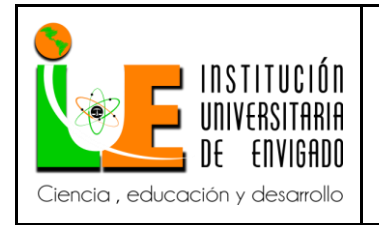

**Código:** F-PI-038

**Versión:** 02

**Página** 44 de 57

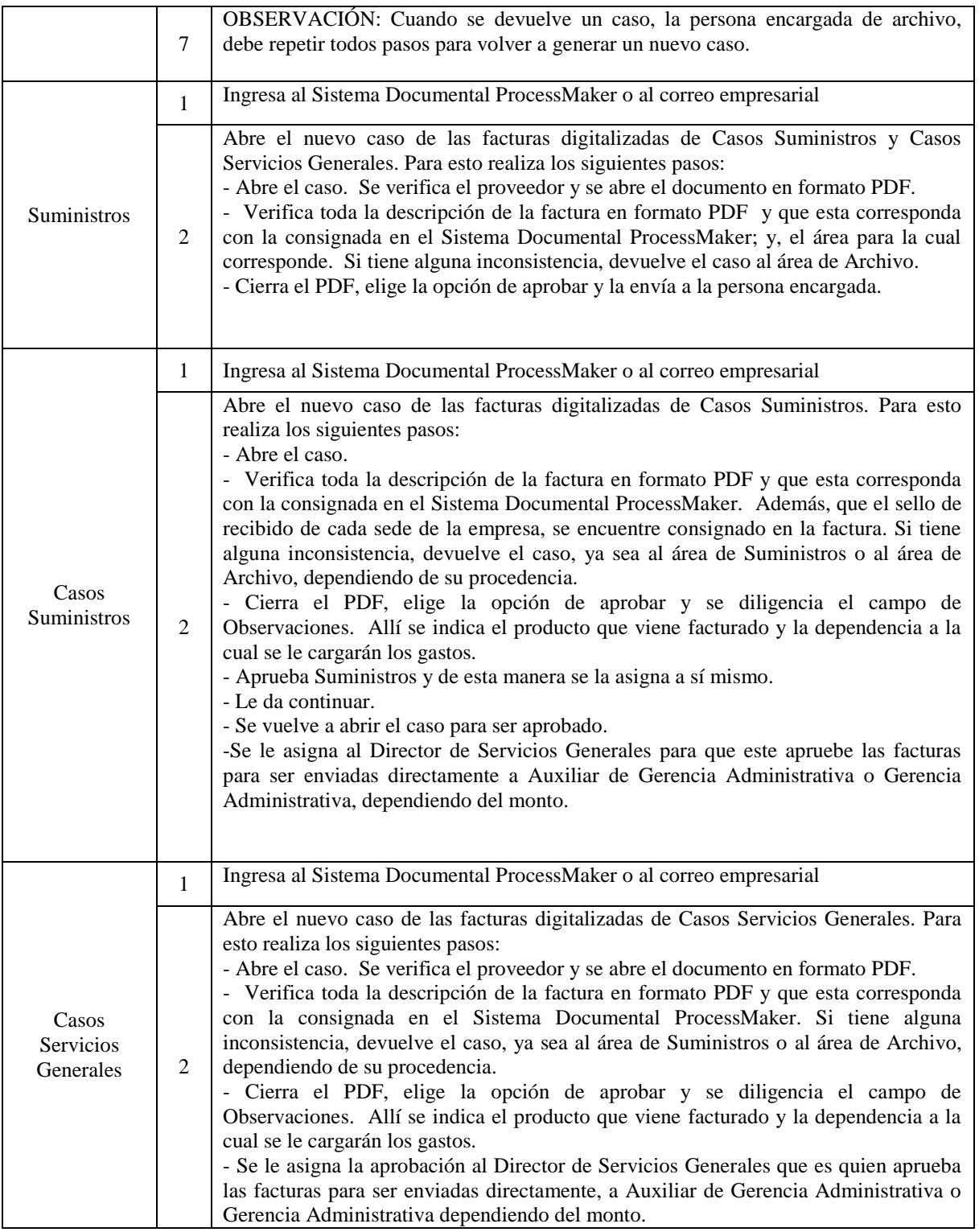

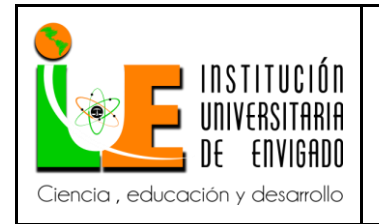

**Código:** F-PI-038

**Versión:** 02

**Página** 45 de 57

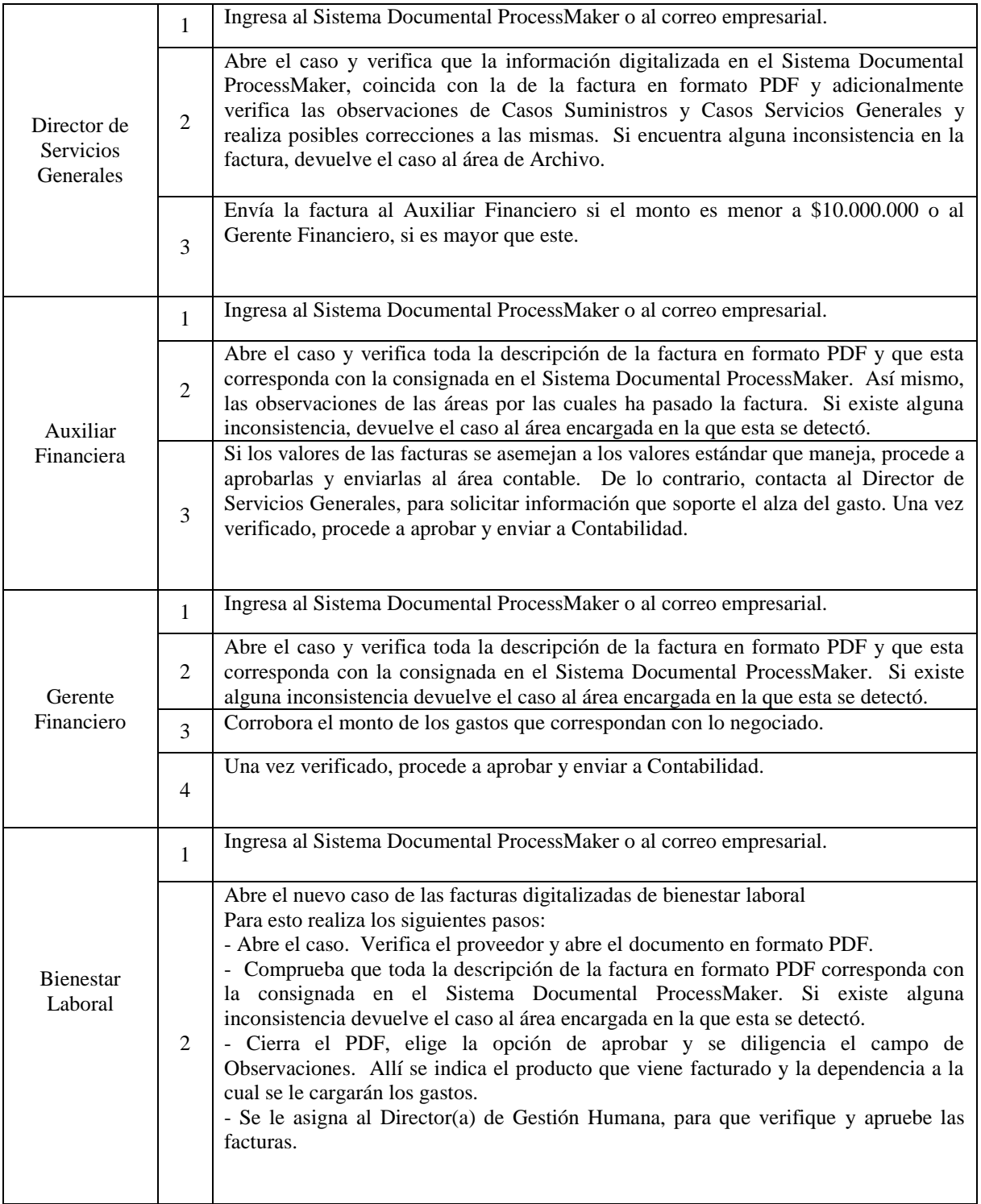

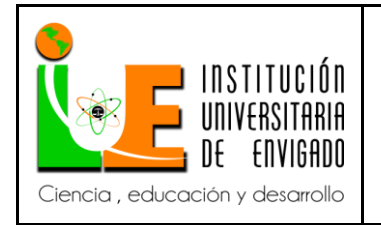

**Código:** F-PI-038

**Versión:** 02

**Página** 46 de 57

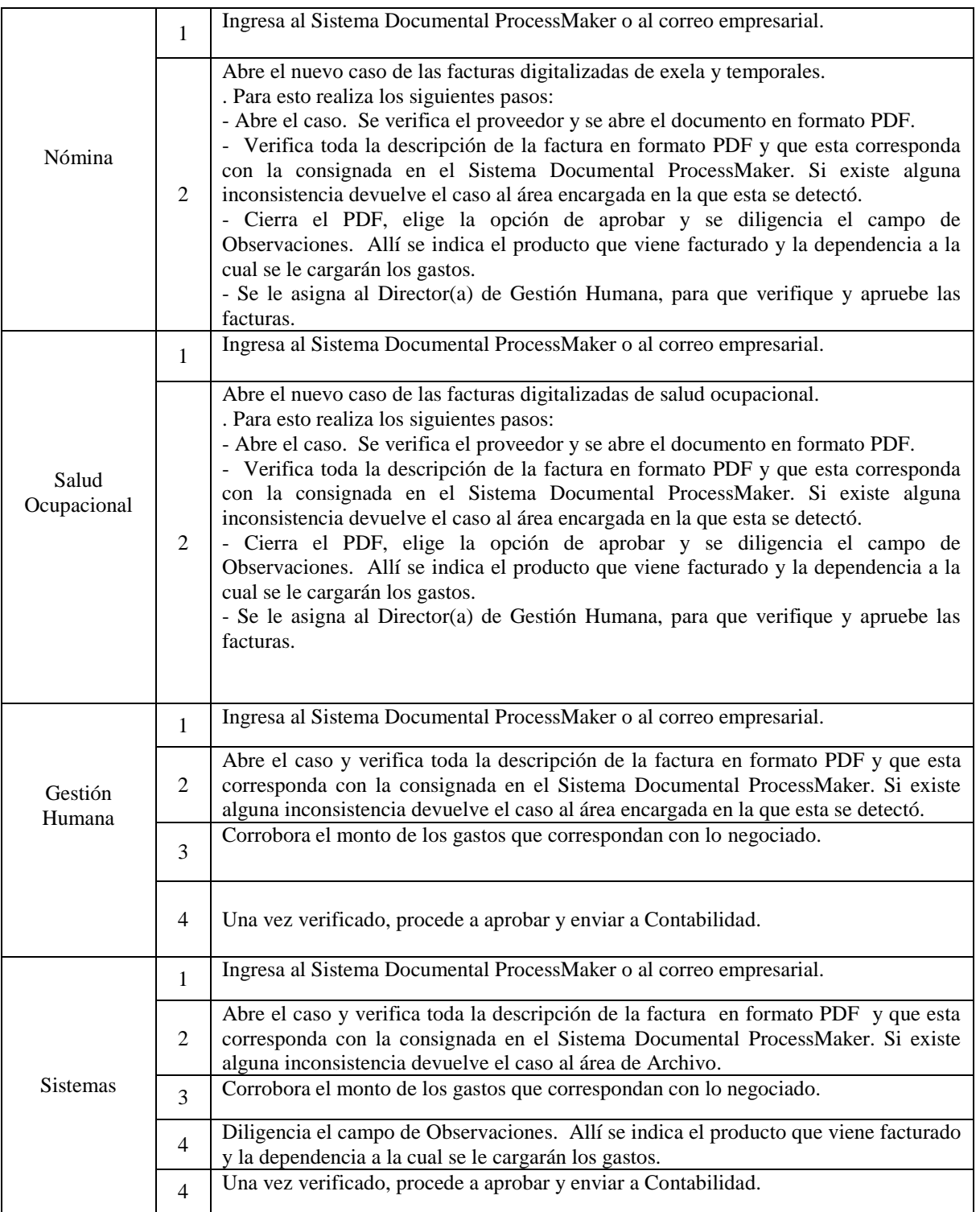

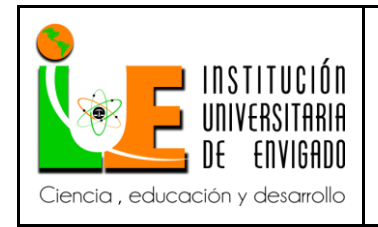

**Código:** F-PI-038

**Versión:** 02

**Página** 47 de 57

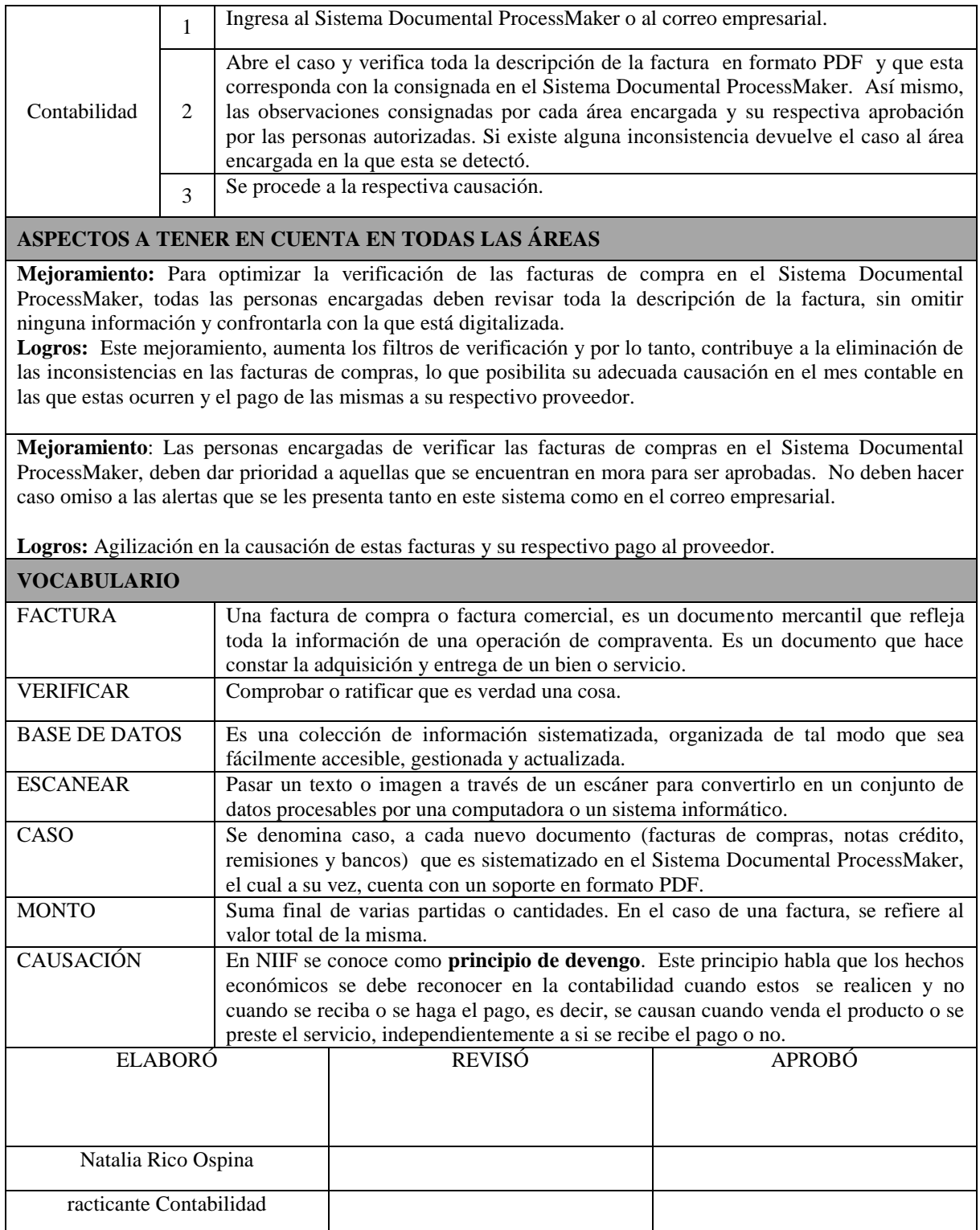

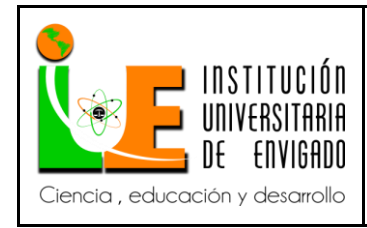

**Versión:** 02

## <span id="page-47-0"></span>3.2.4 Mecanismos adicionales implementados durante la práctica empresarial

Durante la práctica empresarial, de manera mancomunada con el área de Sistemas, se contribuyó a generar la necesidad de crear un mecanismo adicional, que permita a las personas encargadas de la verificación de las facturas de compras en el Sistema Documental ProcessMaker, detectar cuándo tienen un nuevo caso. Es así como surge la idea de crear un recordatorio en el correo empresarial para cada persona encargada de este proceso, pues en este, lo pueden ver más rápidamente.

También, se generó la idea de crear un usuario para cada persona que ingrese al Sistema Documental ProcessMaker. Esto a fin de generar mayor responsabilidad e identificar el personal que requiere mayor capacitación en el manejo del sistema.

<span id="page-47-1"></span>3.3 Impacto de la propuesta en temas de Responsabilidad Social Empresarial

La Norma ISO 26000 de Responsabilidad Social Empresarial, presenta una guía a todo tipo de organizaciones sobre temas relacionados con la responsabilidad social. En este sentido, pretende que las organizaciones tomen responsabilidad por el impacto de sus actividades en la sociedad y medio ambiente. Por ello, a través de esta norma, se orienta a las empresas sobre cómo deben conducir sus actividades en una forma que sea consistente con los intereses de la sociedad (*stakeholders* o partes interesadas) y el desarrollo sustentable, basado en un comportamiento ético y el cumplimiento de las leyes aplicables e instrumentos intergubernamentales. Así mismo, la Norma ISO 14001, brinda un marco de referencia para proteger el medio ambiente y mitigar los efectos potencialmente adversos producto de las diferentes actividades económicas que ejecutan las organizaciones.

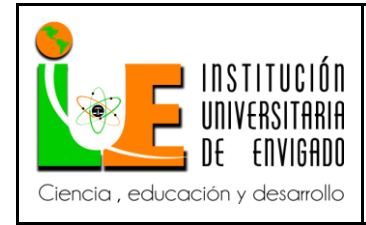

**Código:** F-PI-038

**Versión:** 02

**Página** 49 de 57

La propuesta que se desarrolló para Inversiones Euro S.A., tiene varios puntos que se articulan con algunos temas contemplados en la Norma ISO 26000 y con la Norma ISO 14001, en el tema específico del medio ambiente. Entre ellos se pueden citar:

**Tema Medioambiente (Numeral 6.3 de la Norma):** Con la implementación de la factura electrónica, se elimina el papel, se reduce la tala de árboles, las emisiones de  $CO<sub>2</sub>$  producto de la energía que se utiliza en la ejecución de todos los procesos inmersos en la fabricación y transporte del papel, en la impresión de los documentos y en la fabricación de las impresoras, tóner, etc. También se eliminan las emisiones generadas en la producción de los sobres, los sellos y el transporte del documento. Así mismo, se optimizan los espacios al interior de la organización.

**Tema de Prácticas Laborales (Numeral 6.5 de la Norma):** Con la propuesta se busca minimizar las inconsistencias que actualmente se presentan en las diferentes áreas involucradas con el proceso de verificación de facturas de compras en el Sistema Documental ProcessMaker. Esto contribuye a la eliminación de reprocesos y a la optimización de las funciones de cada persona encargada de estas áreas. La generación de un recordatorio en el correo empresarial y la implementación de un usuario para cada persona que ingresa al Sistema ProcessMaker, son aspectos que mejoran las prácticas laborales y a su vez, permite detectar qué personal requiere mayor capacitación para la adecuada ejecución de sus tareas, lo que a su vez contribuye con el desarrollo del recurso humano de la empresa.

**Tema Prácticas Operacionales Justas (Numeral 6.6. de la Norma):** En este numeral se contempla el involucramiento con y respeto por los proveedores. Una vez realizada la causación

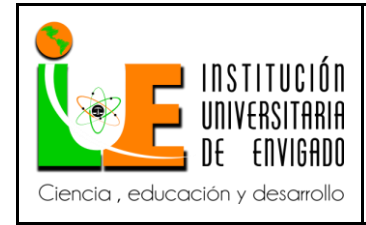

**Código:** F-PI-038

**Versión:** 02

**Página** 50 de 57

de las facturas de compras en el mes contable en que fueron emitidas, también se ven beneficiados los proveedores, pues se evita que tenga que realizar reprocesos en su contabilidad. Esto significa pensar también en ellos y mostrar cómo existe un interés en minimizar los perjuicios en el desarrollo de sus operaciones.

En este orden de ideas, guiar las actividades operacionales de una organización, bajo lineamientos de Responsabilidad Social Empresarial y Gestión Medioambiental, contribuye a su crecimiento económico, la cohesión social y la preservación del medio ambiente, teniendo en cuenta los grupos de interés (*Stakeholders)*.

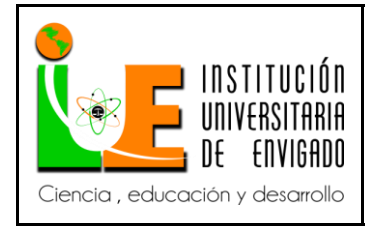

**Código:** F-PI-038

**Versión:** 02

## <span id="page-50-0"></span>**4 CONCLUSIONES**

Durante la Práctica Profesional realizada en la empresa Inversiones Euro S.A., se logró realizar una confrontación de los conocimientos teóricos aprendidos en la academia y su contextualización en el sector productivo. Desde la visión profesional, se identificaron algunos procesos que podían ser mejorados y que en conjunto con personal encargado de las diferentes áreas, se pusieron en consideración y algunas de estas propuestas fueron tenidas en cuenta y desarrolladas durante el tiempo de práctica. Entre ellas se pueden nombrar:

La implementación del recordatorio en el correo empresarial, para las áreas involucradas en el proceso de verificación de facturas de compras en el Sistema Documental ProcessMaker. Este recordatorio ha incidido de manera positiva, una vez que se evidencia una mayor organización y optimización de los tiempos de entrega de las facturas de compras al departamento de Contabilidad, para ser causadas. Esto ha evitado su represamiento (aspecto que ha sido una constante a fin de mes) y con ello se ha mejorado el proceso contable.

La creación de un usuario para cada persona que ingresa al Sistema Documental ProcessMaker, a fin de generar una mayor responsabilidad y a su vez detectar la necesidad de mayor capacitación para aquellas personas que tengan alguna duda con su manejo. Con ello se contribuye al desarrollo humano de la empresa.

Así mismo, se deja la propuesta de un Manual de Procedimientos para las diferentes áreas encargadas del proceso de verificación de facturas de compras, en el Sistema Documental ProcessMaker, a fin de eliminar o reducir ostensiblemente, las actuales inconsistencias que se

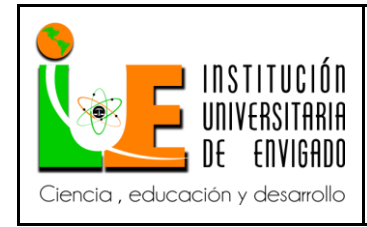

**Código:** F-PI-038

**Versión:** 02

**Página** 52 de 57

presentan en este proceso y que evitan el adecuado y oportuno proceso de contabilización de las mismas.

El Manual de Procedimientos, genera impacto en diferentes temas que están relacionados con Gestión Ambiental y Responsabilidad Social Empresarial. En este sentido, guiar las actividades operacionales de una organización, bajo estos lineamientos, contribuye a su crecimiento económico, la cohesión social y la preservación del medio ambiente, teniendo en cuenta los grupos de interés (*Stakeholders*): Accionistas, trabajadores, clientes, proveedores, medio ambiente y comunidad en general. Es comenzar a dar un paso hacia la búsqueda de certificaciones en temas de Calidad (ISO 9001), Gestión Ambiental (ISO 14001) y Responsabilidad Social (ISO 26000).

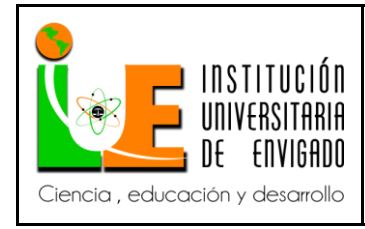

**Código:** F-PI-038

**Versión:** 02

**Página** 53 de 57

## <span id="page-52-0"></span>5 **RECOMENDACIONES**

Se recomienda a la empresa que realice capacitaciones periódicas a todo el personal que sea responsable del ingreso de facturas de compras en el Sistema Documental ProcessMaker, para eliminar las inconsistencias que se generan en este procedimiento. Esta capacitación debe incluir al personal temporal y aprendices. Es importante que se capaciten en las opciones alternativas que tiene el sistema para facilitar la búsqueda de proveedores y el respectivo historial de facturas.

En un mercado cada vez más globalizado y exigente, que demanda que la actividad económica que realiza una organización, esté guiada cada vez más por estándares internacionales a fin de garantizar su sostenibilidad , sustentabilidad y el compromiso con sus partes interesadas: accionistas, trabajadores, clientes, proveedores, medio ambiente y comunidad en general, Inversiones Euro S.A. está avocada a trabajar en pro de la obtención de certificaciones internacionales, tales como ISO 9001 Sistema de Gestión de Calidad, ISO 14001 Gestión Medioambiental e ISO 26000 Guía de Responsabilidad Social .

La certificación genera confianza, credibilidad y demuestra que los clientes, usuarios o consumidores, pueden depender de la organización certificada. Avala la forma de trabajar y satisfacer los requisitos, necesidades y expectativas de las partes interesadas. Esto impulsa a la empresa hacia un sistema de gestión de mejora continua (planificar, ejecutar, comprobar y ajustar la gestión), concebida como herramienta para identificar, controlar y mejorar los impactos económicos, sociales y medioambientales significativos de las operaciones que realiza.

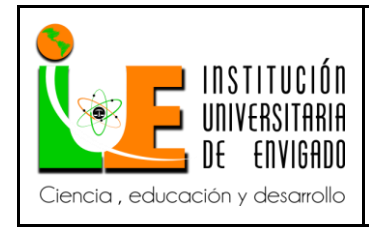

# <span id="page-53-0"></span>**6 REFERENCIAS BIBLIOGRÁFICAS**

Ágreda, K. & Romero, D. (2013). Impacto de los Supermercados en Colombia (Proyecto de

Grado II). Universidad ICESI, Santiago de Cali. Recuperado de:

[https://repository.icesi.edu.co/biblioteca\\_digital/bitstream/10906/76670/1/impacto\\_supermer](https://repository.icesi.edu.co/biblioteca_digital/bitstream/10906/76670/1/impacto_supermercados_colombia.pdf) [cados\\_colombia.pdf](https://repository.icesi.edu.co/biblioteca_digital/bitstream/10906/76670/1/impacto_supermercados_colombia.pdf)

Alcaldía de Medellín (2017). Estatuto Tributario Municipal. Acuerdo 066 de 2017. Recuperado

de:

[https://www.medellin.gov.co/irj/go/km/docs/pccdesign/medellin/Temas/Hacienda/Normas/S](https://www.medellin.gov.co/irj/go/km/docs/pccdesign/medellin/Temas/Hacienda/Normas/Shared%20Content/Documentos/2017/Acuerdo066de2017-Medellin.pdf) [hared%20Content/Documentos/2017/Acuerdo066de2017-Medellin.pdf](https://www.medellin.gov.co/irj/go/km/docs/pccdesign/medellin/Temas/Hacienda/Normas/Shared%20Content/Documentos/2017/Acuerdo066de2017-Medellin.pdf)

Barrios, E. A. (2017). La Contabilidad y los sistemas de información contable en las organizaciones (libro digital PDF). Río Gallegos: Universidad Nacional de la Patagonia. 11p. Recuperado de: [http://www.unpa.edu.ar/sites/default/files/publicaciones\\_adjuntos/LA%20CONTABILIDA](http://www.unpa.edu.ar/sites/default/files/publicaciones_adjuntos/LA%20CONTABILIDAD%20Y%20LOS%20SISTEMAS%20DE%20INFORMACION_EDUARDO%20BARRIOS.pdf) [D%20Y%20LOS%20SISTEMAS%20DE%20INFORMACION\\_EDUARDO%20BARRIO](http://www.unpa.edu.ar/sites/default/files/publicaciones_adjuntos/LA%20CONTABILIDAD%20Y%20LOS%20SISTEMAS%20DE%20INFORMACION_EDUARDO%20BARRIOS.pdf)

[S.pdf](http://www.unpa.edu.ar/sites/default/files/publicaciones_adjuntos/LA%20CONTABILIDAD%20Y%20LOS%20SISTEMAS%20DE%20INFORMACION_EDUARDO%20BARRIOS.pdf)

- Calleja, J. L. (2002). *La información económico-financiera en la empresa: Importancia del Sistema Contable* (Tesis Doctoral). Madrid: Universidad Complutense, Facultad de Ciencias Económicas y Empresariales, Departamento de Economía Financiera y Contabilidad II. Recuperado de: [http://eprints.ucm.es/3518/´](http://eprints.ucm.es/3518/)
- Colombia (1971). Código de Comercio de Colombia. Decreto 410 de 1971. Recuperado de: <http://www.wipo.int/edocs/lexdocs/laws/es/co/co054es.pdf>

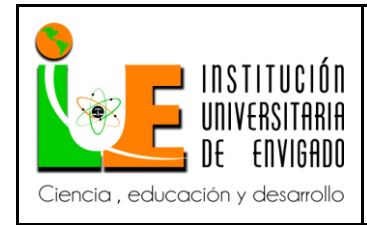

**Código:** F-PI-038

**Versión:** 02

**Página** 55 de 57

Colombia (1971). Código de Comercio de Colombia. Decreto 410 de 1971. Libro Segundo. De las Sociedades Comerciales. Título VI. De la Sociedad Anónima. Capítulo I. Constitución de la Sociedad Anónima. Recuperado de:

http://www.alcaldiabogota.gov.co/sisjur/normas/Norma1.jsp?i=41102

- Colombia (1993). Decreto 2649. Por el cual se reglamenta la Contabilidad en General y se expiden los principios o normas de contabilidad generalmente aceptados en Colombia. Recuperado de:<http://www.alcaldiabogota.gov.co/sisjur/normas/Norma1.jsp?i=9863>
- Colombia (2007). Decreto 1929. Por el cual se reglamenta el Artículo 616-1 del Estatuto Tributario. Recuperado de:<http://bibliotecadigital.ccb.org.co/handle/11520/13670>
- Colombia (2009). Ley 1314. Por la cual se regulan los principios y normas de contabilidad e información financiera y de aseguramiento de información aceptados en Colombia, se señalan las autoridades competentes, el procedimiento para su expedición y se determinan las entidades responsables de vigilar su cumplimiento. Recuperado de:

<http://www.alcaldiabogota.gov.co/sisjur/normas/Norma1.jsp?i=36833>

- Colombia (2015). Decreto 2242. Masificación Factura Electrónica. Recuperado de: [https://www.ccce.org.co/biblioteca/decreto-2242-de-24nov2015-masificacion-factura](https://www.ccce.org.co/biblioteca/decreto-2242-de-24nov2015-masificacion-factura-electronica)[electronica](https://www.ccce.org.co/biblioteca/decreto-2242-de-24nov2015-masificacion-factura-electronica)
- Colombia (2017). Resolución 000072 de 2017. Por la cual se seleccionan unos contribuyentes para facturar electrónicamente. Recuperado de: [https://www.ccce.org.co/sites/default/files/biblioteca/RESOLUCI%C3%93N%20DIAN%20](https://www.ccce.org.co/sites/default/files/biblioteca/RESOLUCI%C3%93N%20DIAN%20000072%20-%20SELECCI%C3%93N%20CONTRIBUYENTES%20FACTURA%20ELECTRONICA.pdf)

[000072%20-](https://www.ccce.org.co/sites/default/files/biblioteca/RESOLUCI%C3%93N%20DIAN%20000072%20-%20SELECCI%C3%93N%20CONTRIBUYENTES%20FACTURA%20ELECTRONICA.pdf)

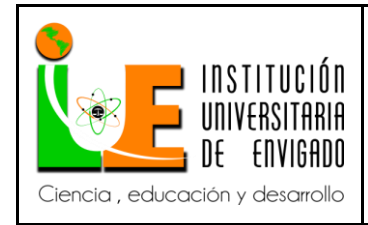

**Código:** F-PI-038

**Versión:** 02

**Página** 56 de 57

# [%20SELECCI%C3%93N%20CONTRIBUYENTES%20FACTURA%20ELECTRONICA.](https://www.ccce.org.co/sites/default/files/biblioteca/RESOLUCI%C3%93N%20DIAN%20000072%20-%20SELECCI%C3%93N%20CONTRIBUYENTES%20FACTURA%20ELECTRONICA.pdf)

[pdf](https://www.ccce.org.co/sites/default/files/biblioteca/RESOLUCI%C3%93N%20DIAN%20000072%20-%20SELECCI%C3%93N%20CONTRIBUYENTES%20FACTURA%20ELECTRONICA.pdf)

Colombia (2018). Estatuto Tributario Nacional. Recuperado de:

[http://www.secretariasenado.gov.co/senado/basedoc/estatuto\\_tributario.html](http://www.secretariasenado.gov.co/senado/basedoc/estatuto_tributario.html)

Inversiones Euro S.A. (2018). Información de la empresa. Recuperado en:

<http://www.eurosupermercados.com/>

- Orozco, A. (2008). Manual de Funciones, Procesos y Procedimientos para la empresa Hierros HB S.A. (Trabajo de Grado). Universidad Tecnológica de Pereira, Pereira. Recuperado de: [http://repositorio.utp.edu.co/dspace/bitstream/handle/11059/906/658306O74.pdf?sequence=](http://repositorio.utp.edu.co/dspace/bitstream/handle/11059/906/658306O74.pdf?sequence=1) [1](http://repositorio.utp.edu.co/dspace/bitstream/handle/11059/906/658306O74.pdf?sequence=1)
- Silva, H. (2011). Comportamiento de las superficies de retail en Colombia. En: Ágreda, K. & Romero, D. (2013). Impacto de los Supermercados en Colombia (Proyecto de Grado II). Universidad ICESI, Santiago de Cali. Recuperado de: [https://repository.icesi.edu.co/biblioteca\\_digital/bitstream/10906/76670/1/impacto\\_supermer](https://repository.icesi.edu.co/biblioteca_digital/bitstream/10906/76670/1/impacto_supermercados_colombia.pdf)

[cados\\_colombia.pdf](https://repository.icesi.edu.co/biblioteca_digital/bitstream/10906/76670/1/impacto_supermercados_colombia.pdf)

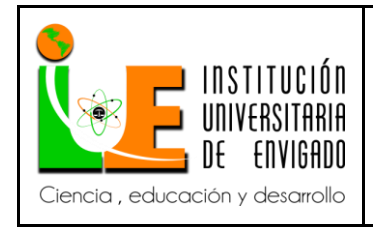

 $\mathcal{F}_{\mathbf{a}^{\prime}}$ 

 $\epsilon_{\rm g}$ 

 $\mathcal{A}_{\frac{1}{2}}$ 

## **INFORME FINAL DE PRACTICA**

**Código:** F-PI-038

**Versión:** 02

**Página** 57 de 57

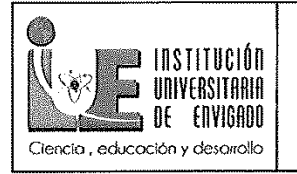

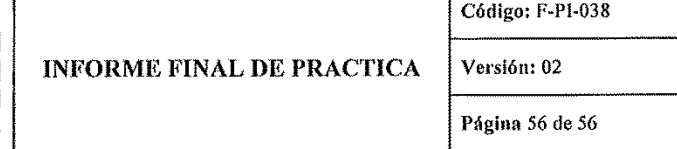

┯

### FIRMAS DE APROBACIÓN DE LA PRÁCTICA EMPRESARIAL

Fecha de entrega: 5 de junio de 2018

Firma del Estudiante: <u>Natalia</u> fico Ospina

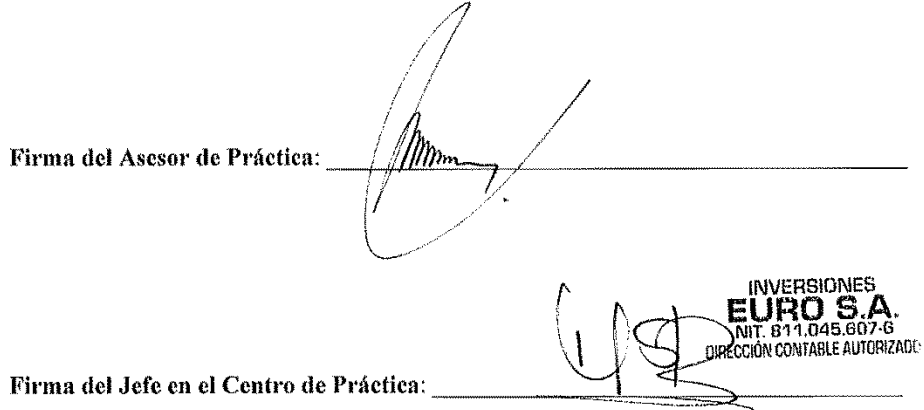